# Package 'TCGAbiolinks'

October 18, 2017

<span id="page-0-0"></span>Type Package

Title TCGAbiolinks: An R/Bioconductor package for integrative analysis with GDC data

Version 2.5.9

Date 2017-06-7

Author Antonio Colaprico, Tiago Chedraoui Silva, Catharina Olsen, Luciano Garofano, Davide Garolini, Claudia Cava, Thais Sabedot, Tathiane Malta, Stefano M. Pagnotta, Isabella Castiglioni, Michele Ceccarelli, Gianluca Bontempi, Houtan Noushmehr

- Maintainer Antonio Colaprico <antonio.colaprico@ulb.ac.be>, Tiago Chedraoui Silva <tiagochst@usp.br>
- Depends  $R$  ( $> = 3.2$ )
- **Imports** downloader  $(>= 0.4)$ , survminer, grDevices, gridExtra, graphics, tibble, grid, GenomicRanges, XML (>= 3.98.0), data.table, EDASeq ( $>= 2.0.0$ ), edgeR ( $>= 3.0.0$ ), jsonlite ( $>=$ 1.0.0), plyr, knitr, methods, biomaRt, ggplot2, ggthemes, survival, stringr  $(>= 1.0.0)$ , IRanges, scales, rvest  $(>=$ 0.3.0), stats, utils, selectr, S4Vectors, ComplexHeatmap (>= 1.10.2), R.utils, SummarizedExperiment (>= 1.4.0), genefilter, ConsensusClusterPlus, readr, RColorBrewer, doParallel, dplyr, GenomeInfoDb, GenomicFeatures, parallel, tools, xml2, httr (>= 1.2.1), matlab, circlize, ggrepel  $(>= 0.6.3)$
- Description The aim of TCGAbiolinks is : i) facilitate the GDC open-access data retrieval, ii) prepare the data using the appropriate pre-processing strategies, iii) provide the means to carry out different standard analyses and iv) to easily reproduce earlier research results. In more detail, the package provides multiple methods for analysis (e.g., differential expression analysis, identifying differentially methylated regions) and methods for visualization (e.g., survival plots, volcano plots, starburst plots) in order to easily

develop complete analysis pipelines.

License GPL  $(>= 3)$ 

- biocViews DNAMethylation, DifferentialMethylation, GeneRegulation, GeneExpression, MethylationArray, DifferentialExpression, Pathways, Network, Sequencing, Survival
- Suggests png, BiocStyle, rmarkdown, devtools, maftools, parmigene, c3net, minet, dnet, Biobase, affy, testthat, limma, pathview, clusterProfiler, igraph, supraHex

VignetteBuilder knitr

LazyData true

URL <https://github.com/BioinformaticsFMRP/TCGAbiolinks>

BugReports <https://github.com/BioinformaticsFMRP/TCGAbiolinks/issues>

RoxygenNote 6.0.1

NeedsCompilation no

# R topics documented:

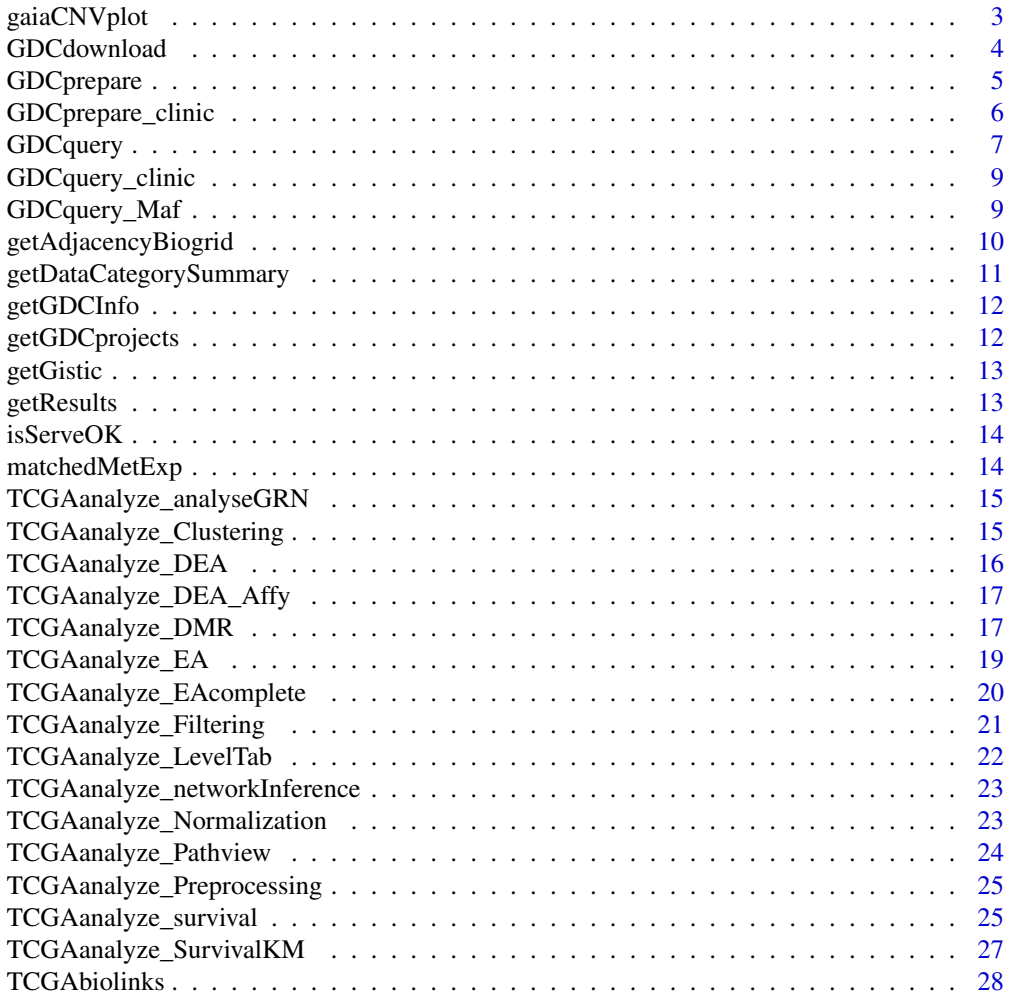

<span id="page-2-0"></span>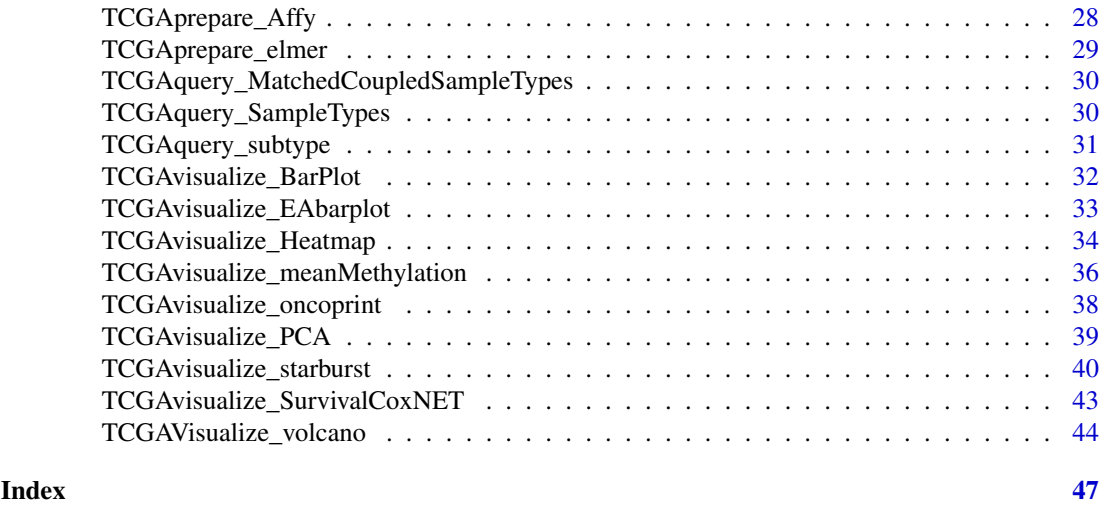

gaiaCNVplot *Creates a plot for GAIA ouptut (all significant aberrant regions.)*

# Description

This function is a auxiliary function to visualize GAIA ouptut (all significant aberrant regions.)

# Usage

```
gaiaCNVplot(calls, threshold = 0.01)
```
# Arguments

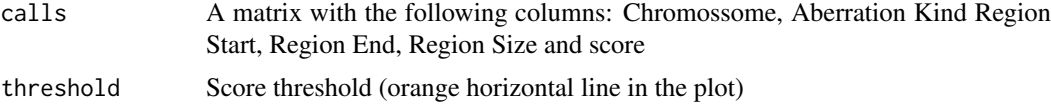

# Value

A plot with all significant aberrant regions.

```
call \leq data.frame("Chromossome" = rep(9,100),
                    "Aberration Kind" = rep(c(-2, -1, 0, 1, 2), 20),
                    "Region Start [bp]" = 18259823:18259922,
                    "Region End [bp]" = 18259823:18259922,
                    "score" = rep(c(1, 2, 3, 4), 25))gaiaCNVplot(call,threshold = 0.01)
 call \leq data.frame("Chromossome" = rep(c(1, 9), 50),
                     "Aberration Kind" = rep(c(-2, -1, 0, 1, 2), 20),
                     "Region Start [bp]" = 18259823:18259922,
                     "Region End [bp]" = 18259823:18259922,
                     "score" = rep(c(1, 2, 3, 4), 25))gaiaCNVplot(call,threshold = 0.01)
```
<span id="page-3-1"></span><span id="page-3-0"></span>

Uses GDC API or GDC transfer tool to download gdc data The user can use query argument The data from query will be save in a folder: project/data.category

#### Usage

```
GDCdownload(query, token.file, method = "api", directory = "GDCdata",
  files.per.chunk = NULL)
```
# Arguments

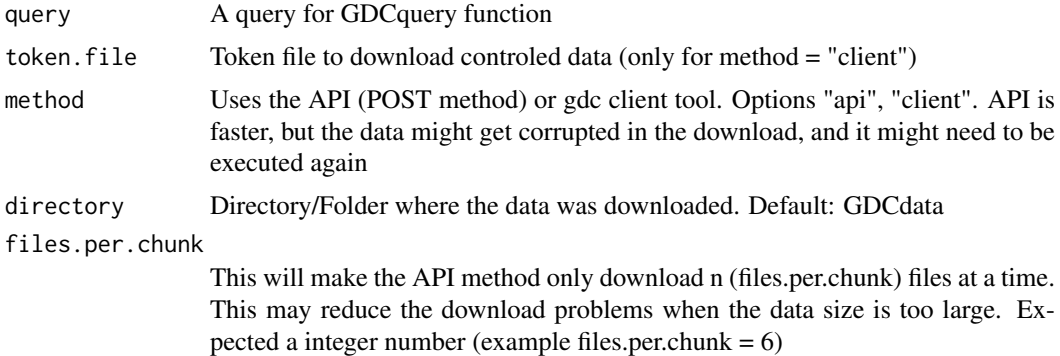

#### Value

Shows the output from the GDC transfer tools

```
query <- GDCquery(project = "TCGA-ACC",
                 data.category = "Copy number variation",
                 legacy = TRUE,
                 file.type = "hg19.seg",
             barcode = c("TCGA-OR-A5LR-01A-11D-A29H-01", "TCGA-OR-A5LJ-10A-01D-A29K-01"))
# data will be saved in GDCdata/TCGA-ACC/legacy/Copy_number_variation/Copy_number_segmentation
GDCdownload(query, method = "api")
query <- GDCquery(project = "TCGA-COAD", data.category = "Clinical")
GDCdownload(query, files.per.chunk = 200)
## Not run:
query <- GDCquery(project = "TARGET-AML",
                  data.category = "Transcriptome Profiling",
                  data.type = "miRNA Expression Quantification",
                  workflow.type = "BCGSC miRNA Profiling",
                  barcode = c("TARGET-20-PARUDL-03A-01R","TARGET-20-PASRRB-03A-01R"))
# data will be saved in:
# example_data_dir/TARGET-AML/harmonized/Transcriptome_Profiling/miRNA_Expression_Quantification
GDCdownload(query, method = "client", directory = "example_data_dir")
    acc.gbm <- GDCquery(project = c("TCGA-ACC","TCGA-GBM"),
                        data.category = "Transcriptome Profiling",
```

```
data.type = "Gene Expression Quantification",
                        workflow.type = "HTSeq - Counts")
    GDCdownload(acc.gbm, method = "api", directory = "example", files.per.chunk = 50)
## End(Not run)
```
GDCprepare *Prepare GDC data*

# Description

Reads the data downloaded and prepare it into an R object

#### Usage

```
GDCprepare(query, save = FALSE, save.filename, directory = "GDCdata",
 summarizedExperiment = TRUE, remove.files.prepared = FALSE,
 add.gistic2.mut = NULL, mut.pipeline = "mutect2",
 mutant_variant_classification = c("Frame_Shift_Del", "Frame_Shift_Ins",
  "Missense_Mutation", "Nonsense_Mutation", "Splice_Site", "In_Frame_Del",
  "In_Frame_Ins", "Translation_Start_Site", "Nonstop_Mutation"))
```
#### Arguments

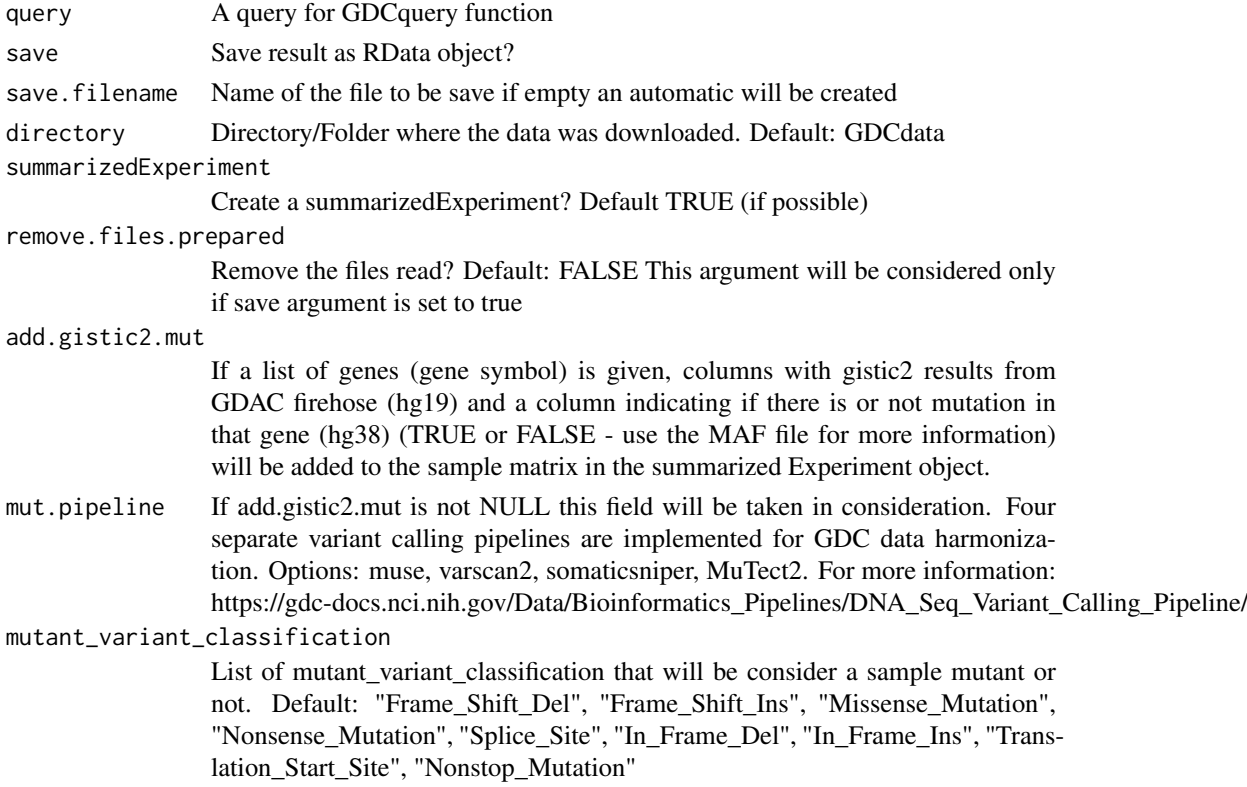

# Value

A summarizedExperiment or a data.frame

#### Examples

```
query <- GDCquery(project = "TCGA-KIRP",
                  data.category = "Simple Nucleotide Variation",
                  data.type = "Masked Somatic Mutation",
                  workflow.type = "MuSE Variant Aggregation and Masking")
GDCdownload(query, method = "api", directory = "maf")
maf <- GDCprepare(query, directory = "maf")
query <- GDCquery(project = "TCGA-ACC",
                   data.category = "Copy number variation",
                   legacy = TRUE,
                   file.type = "hg19.seg",
               barcode = c("TCGA-OR-A5LR-01A-11D-A29H-01", "TCGA-OR-A5LJ-10A-01D-A29K-01"))
# data will be saved in GDCdata/TCGA-ACC/legacy/Copy_number_variation/Copy_number_segmentation
GDCdownload(query, method = "api")
acc.cnv <- GDCprepare(query)
## Not run:
query <- GDCquery(project = "TCGA-GBM",
                   legacy = TRUE,
                   data.category = "Gene expression",
                   data.type = "Gene expression quantification",
                   platform = "Illumina HiSeq",
                   file.type = "normalized_results",
                   experimental.strategy = "RNA-Seq")
 GDCdownload(query, method = "api")
 data <- GDCprepare(query,add.gistic2.mut = c("PTEN","FOXJ1"))
## End(Not run)
```
GDCprepare\_clinic *Parsing clinical xml files*

#### Description

This function receives the query argument and parses the clinical xml files based on the desired information

# Usage

```
GDCprepare_clinic(query, clinical.info, directory = "GDCdata")
```
# Arguments

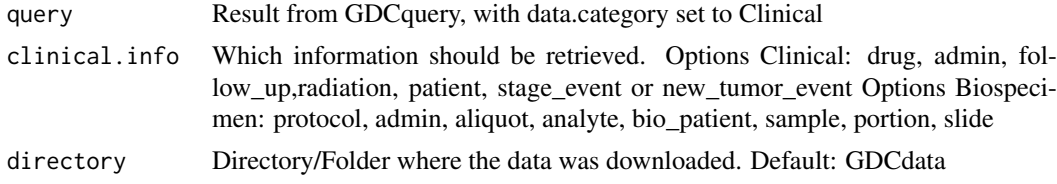

# Value

A data frame with the parsed values from the XML

<span id="page-5-0"></span>

#### <span id="page-6-0"></span>GDCquery 7

#### Examples

```
query <- GDCquery(project = "TCGA-COAD",
                  data.category = "Clinical",
                  barcode = c("TCGA-RU-A8FL","TCGA-AA-3972"))
GDCdownload(query)
clinical <- GDCprepare_clinic(query,"patient")
clinical.drug <- GDCprepare_clinic(query,"drug")
clinical.radiation <- GDCprepare_clinic(query,"radiation")
clinical.admin <- GDCprepare_clinic(query,"admin")
query <- GDCquery(project = "TCGA-COAD",
                  data.category = "Biospecimen",
                  barcode = c("TCGA-RU-A8FL","TCGA-AA-3972"))
GDCdownload(query)
clinical <- GDCprepare_clinic(query,"admin")
clinical.drug <- GDCprepare_clinic(query,"sample")
clinical.radiation <- GDCprepare_clinic(query,"portion")
clinical.admin <- GDCprepare_clinic(query,"slide")
```
<span id="page-6-1"></span>

GDCquery *Query GDC data*

# Description

Uses GDC API to search for search, it searches for both controlled and open-acess data. For GDC data arguments project, data.category, data.type and workflow.type should be used For the legacy data arguments project, data.category, platform and/or file.extension should be used. Please, see the vignette for a table with the possibilities.

# Usage

```
GDCquery(project, data.category, data.type, workflow.type, legacy = FALSE,
  access, platform, file.type, barcode, experimental.strategy, sample.type)
```
#### Arguments

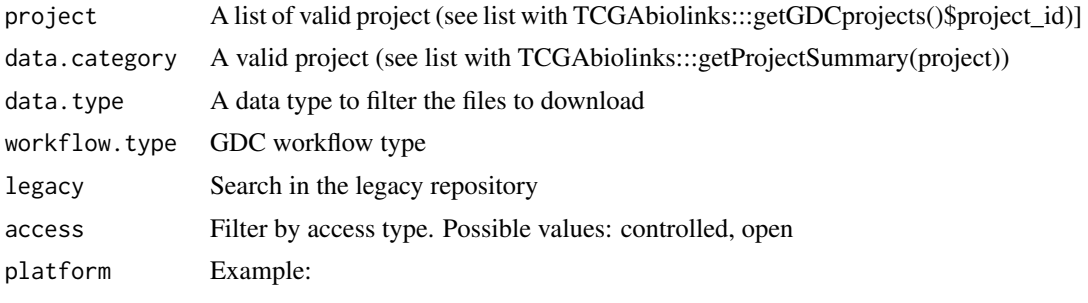

Human1MDuo HumanMethylation450 HG-CGH-415K\_G4124A IlluminaGA\_miRNASeq ABI H-miRNA\_8x15K HG-CGH-244A SOLiD\_DNASeq

CGH- 1x1M\_G4447A IlluminaGA\_RNASeqV2 AgilentG4502A\_07 IlluminaGA\_mRNA\_DGE HumanHap550 IlluminaHiSeq\_miRNASeq

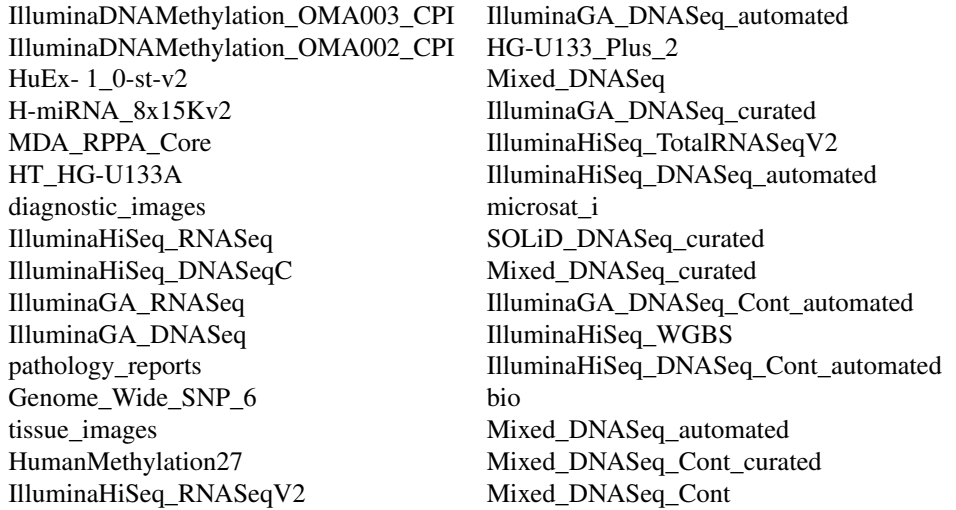

```
file.type To be used in the legacy database for some platforms, to define which file types
                 to be used.
barcode A list of barcodes to filter the files to download
```
experimental.strategy

Filter to experimental stratey. Harmonized: WXS, RNA-Seq, miRNA-Seq, Genotyping Array. Legacy: WXS, RNA-Seq, miRNA-Seq, Genotyping Array, DNA-Seq, Methylation array, Protein expression array, WXS,CGH array, VALIDATION, Gene expression array,WGS, MSI-Mono-Dinucleotide Assay, miRNA expression array, Mixed strategies, AMPLICON, Exon array, Total RNA-Seq, Capillary sequencing, Bisulfite-Seq

sample.type A sample type to filter the files to download

#### Value

A data frame with the results and the parameters used

```
query <- GDCquery(project = "TCGA-ACC",
                  data.category = "Copy Number Variation",
                  data.type = "Copy Number Segment")
query.met <- GDCquery(project = c("TCGA-GBM","TCGA-LGG"),
                      legacy = TRUE,
                      data.category = "DNA methylation",
                      platform = "Illumina Human Methylation 450")
query <- GDCquery(project = "TARGET-AML",
                  data.category = "Transcriptome Profiling",
                  data.type = "miRNA Expression Quantification",
                  workflow.type = "BCGSC miRNA Profiling",
                  barcode = c("TARGET-20-PARUDL-03A-01R","TARGET-20-PASRRB-03A-01R"))
query <- GDCquery(project = "TCGA-ACC",
                  data.category = "Copy Number Variation",
                  data.type = "Masked Copy Number Segment",
                  sample.type = c("Primary solid Tumor"))
query <- GDCquery(project = "TARGET-AML",
                  data.category = "Transcriptome Profiling",
                  data.type = "Gene Expression Quantification",
```
#### <span id="page-8-0"></span>GDCquery\_clinic 9

```
workflow.type = "HTSeq - Counts",
                  barcode = c("TARGET-20-PADZCG-04A-01R","TARGET-20-PARJCR-09A-01R"))
query <- GDCquery(project = "TCGA-ACC",
                  data.category = "Copy number variation",
                  legacy = TRUE,
                  file.type = "hg19.seg",
                  barcode = c("TCGA-OR-A5LR-01A-11D-A29H-01"))
```
GDCquery\_clinic *Get GDC clinical data*

#### Description

GDCquery\_clinic will download all clinical information from the API as the one with using the button from each project

#### Usage

```
GDCquery_clinic(project, type = "clinical", save.csv = FALSE)
```
#### Arguments

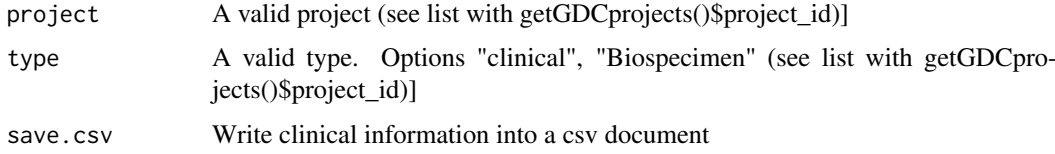

#### Value

A data frame with the clinical information

# Examples

```
clin <- GDCquery_clinic("TCGA-ACC", type = "clinical", save.csv = TRUE)
clin <- GDCquery_clinic("TCGA-ACC", type = "biospecimen", save.csv = TRUE)
```
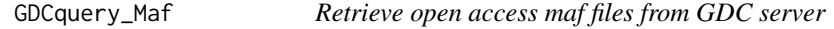

#### Description

GDCquery\_Maf uses the following guide to download maf files https://gdc-docs.nci.nih.gov/Data/Release\_Notes/Data\_Release\_Notes/

#### Usage

```
GDCquery_Maf(tumor, save.csv = FALSE, directory = "GDCdata",
 pipelines = NULL)
```
# <span id="page-9-0"></span>Arguments

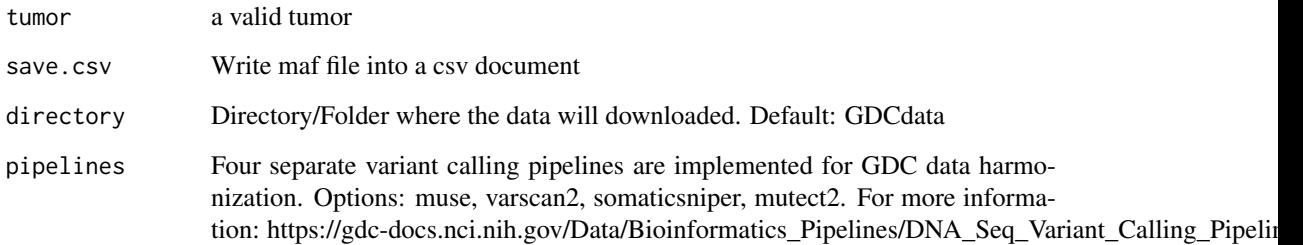

#### Value

A data frame with the maf file information

# Examples

```
## Not run:
   acc.muse.maf <- GDCquery_Maf("ACC", pipelines = "muse")
  acc.varscan2.maf <- GDCquery_Maf("ACC", pipelines = "varscan2")
   acc.somaticsniper.maf <- GDCquery_Maf("ACC", pipelines = "somaticsniper")
   acc.mutect.maf <- GDCquery_Maf("ACC", pipelines = "mutect2")
```

```
## End(Not run)
```
getAdjacencyBiogrid *Get a matrix of interactions of genes from biogrid*

# Description

Using biogrid database, it will create a matrix of gene interations. If columns A and row B has value 1, it means the gene A and gene B interatcs.

#### Usage

```
getAdjacencyBiogrid(tmp.biogrid, names.genes = NULL)
```
# Arguments

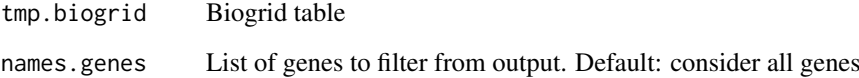

# Value

A matrix with 1 for genes that interacts, 0 for no interaction.

#### <span id="page-10-0"></span>getDataCategorySummary 11

#### Examples

```
names.genes.de <- c("PLCB1","MCL1","PRDX4","TTF2","TACC3", "PARP4","LSM1")
tmp.biogrid <- data.frame("Official.Symbol.Interactor.A" = names.genes.de,
                          "Official.Symbol.Interactor.B" = rev(names.genes.de))
net.biogrid.de <- getAdjacencyBiogrid(tmp.biogrid, names.genes.de)
## Not run:
  file <- paste0("http://thebiogrid.org/downloads/archives/",
                 "Release%20Archive/BIOGRID-3.4.133/BIOGRID-ALL-3.4.133.tab2.zip")
  downloader::download(file,basename(file))
  unzip(basename(file),junkpaths =TRUE)
  tmp.biogrid <- read.csv(gsub("zip","txt",basename(file)),
                          header=TRUE, sep="\t", stringsAsFactors=FALSE)
  names.genes.de <- c("PLCB1","MCL1","PRDX4","TTF2","TACC3", "PARP4","LSM1")
  net.biogrid.de <- getAdjacencyBiogrid(tmp.biogrid, names.genes.de)
## End(Not run)
```
getDataCategorySummary

*Create a Summary table for each sample in a project saying if it contains or not files for a certain data category*

#### Description

Create a Summary table for each sample in a project saying if it contains or not files for a certain data category

# Usage

```
getDataCategorySummary(project, legacy = FALSE)
```
#### Arguments

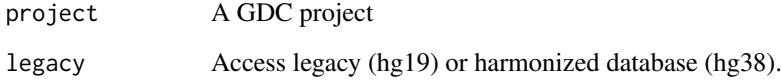

#### Value

A data frame

```
summary <- getDataCategorySummary("TCGA-ACC", legacy = TRUE)
```
<span id="page-11-0"></span>

Check GDC server status using the api https://gdc-api.nci.nih.gov/status

# Usage

getGDCInfo()

# Value

Return true all status

# Examples

info <- getGDCInfo()

getGDCprojects *Retrieve all GDC projects*

# Description

getGDCprojects uses the following api to get projects https://gdc-api.nci.nih.gov/projects

# Usage

```
getGDCprojects()
```
# Value

A data frame with last GDC projects

# Examples

projects <- getGDCprojects()

<span id="page-12-0"></span>

Download GISTIC data from firehose from http://gdac.broadinstitute.org/runs/analyses\_\_latest/data/

# Usage

```
getGistic(disease, type = "thresholded")
```
#### Arguments

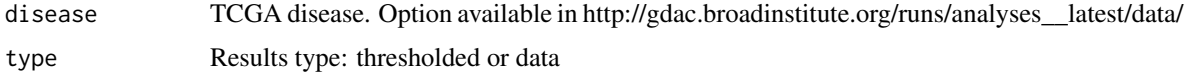

getResults *Get the results table from query*

#### Description

Get the results table from query, it can select columns with cols argument and return a number of rows using rows argument.

# Usage

getResults(query, rows, cols)

# Arguments

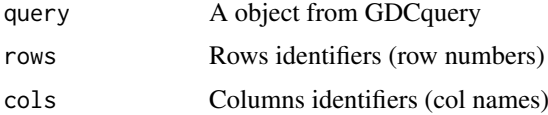

# Value

Table with query results

```
query <- GDCquery(project = "TCGA-GBM",
                  data.category = "Transcriptome Profiling",
                  data.type = "Gene Expression Quantification",
                  workflow.type = "HTSeq - Counts",
              barcode = c("TCGA-14-0736-02A-01R-2005-01", "TCGA-06-0211-02A-02R-2005-01"))
results <- getResults(query)
```
<span id="page-13-0"></span>

Check GDC server status using the api https://gdc-api.nci.nih.gov/status

#### Usage

isServeOK()

#### Value

Return true if status is ok

# Examples

status <- isServeOK()

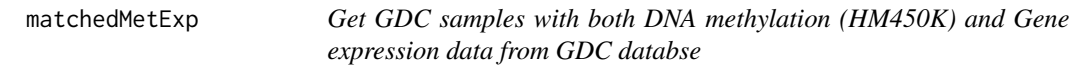

# Description

For a given TCGA project it gets the samples (barcode) with both DNA methylation and Gene expression data from GDC database

# Usage

matchedMetExp(project, legacy = FALSE, n = NULL)

# Arguments

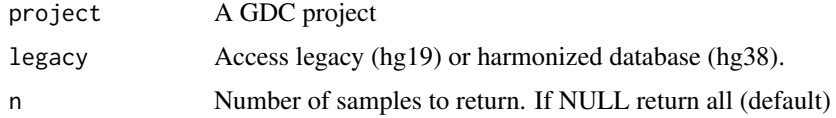

# Value

A vector of barcodes

```
# Get ACC samples with both DNA methylation (HM450K) and gene expression aligned to hg19
samples <- matchedMetExp("TCGA-ACC", legacy = TRUE)
```
<span id="page-14-0"></span>TCGAanalyze\_analyseGRN

*Generate network*

#### Description

TCGAanalyze\_analyseGRN perform gene regulatory network.

# Usage

TCGAanalyze\_analyseGRN(TFs, normCounts, kNum)

# Arguments

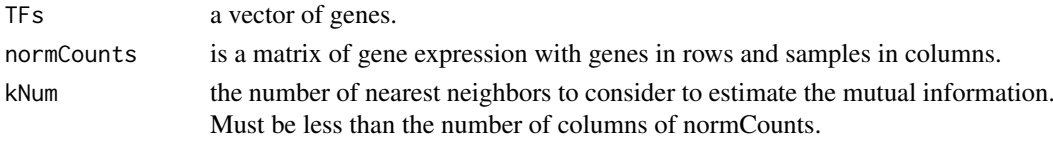

#### Value

an adjacent matrix

```
TCGAanalyze_Clustering
```
*Hierarchical cluster analysis*

#### Description

Hierarchical cluster analysis using several methods such as ward.D", "ward.D2", "single", "complete", "average" (= UPGMA), "mcquitty" (= WPGMA), "median" (= WPGMC) or "centroid" (= UPGMC).

# Usage

```
TCGAanalyze_Clustering(tabDF, method, methodHC = "ward.D2")
```
# Arguments

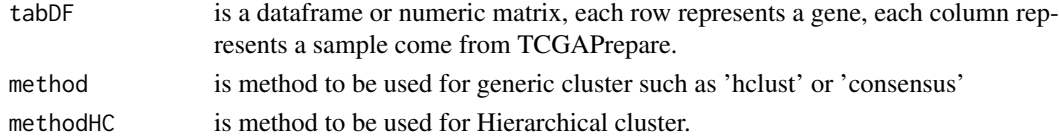

#### Value

object of class hclust if method selected is 'hclust'. If method selected is 'Consensus' returns a list of length maxK (maximum cluster number to evaluate.). Each element is a list containing consensus-Matrix (numerical matrix), consensusTree (hclust), consensusClass (consensus class asssignments). ConsensusClusterPlus also produces images.

<span id="page-15-0"></span>

TCGAanalyze\_DEA allows user to perform Differentially expression analysis (DEA), using edgeR package to identify differentially expressed genes (DEGs). It is possible to do a two-class analysis. TCGAanalyze\_DEA performs DEA using following functions from edgeR:

- 1. edgeR::DGEList converts the count matrix into an edgeR object.
- 2. edgeR::estimateCommonDisp each gene gets assigned the same dispersion estimate.
- 3. edgeR::exactTest performs pair-wise tests for differential expression between two groups.
- 4. edgeR::topTags takes the output from exactTest(), adjusts the raw p-values using the False Discovery Rate (FDR) correction, and returns the top differentially expressed genes.

#### Usage

```
TCGAanalyze_DEA(mat1, mat2, Cond1type, Cond2type, method = "exactTest",
  fdr.cut = 1, logFC.cut = 0, elementsRatio = 30000)
```
# Arguments

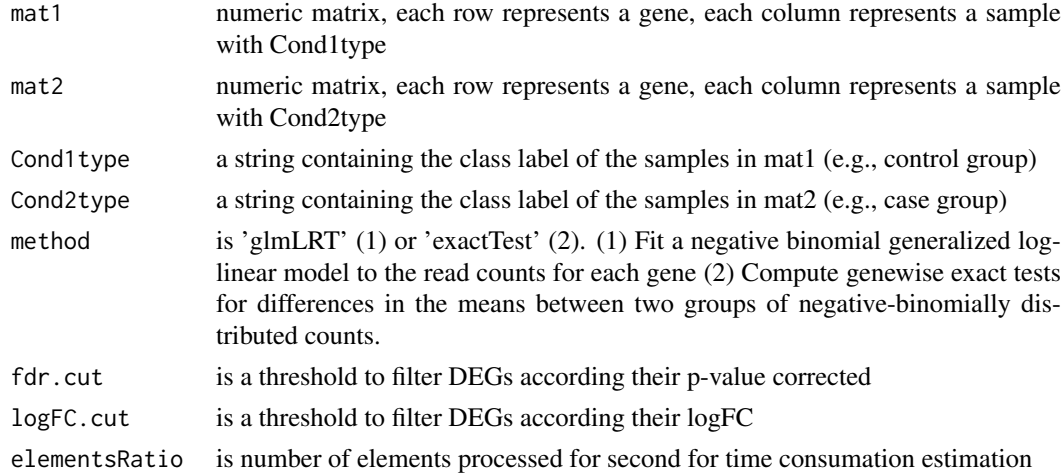

#### Value

table with DEGs containing for each gene logFC, logCPM, pValue,and FDR

```
dataNorm <- TCGAbiolinks::TCGAanalyze_Normalization(dataBRCA, geneInfo)
dataFilt <- TCGAanalyze_Filtering(tabDF = dataBRCA, method = "quantile", qnt.cut = 0.25)
samplesNT <- TCGAquery_SampleTypes(colnames(dataFilt), typesample = c("NT"))
samplesTP <- TCGAquery SampleTypes(colnames(dataFilt), typesample = c("TP"))
dataDEGs <- TCGAanalyze_DEA(dataFilt[, samplesNT],
                      dataFilt[,samplesTP],"Normal", "Tumor")
```
<span id="page-16-0"></span>TCGAanalyze\_DEA\_Affy *Differentially expression analysis (DEA) using limma package.*

#### Description

Differentially expression analysis (DEA) using limma package.

#### Usage

```
TCGAanalyze_DEA_Affy(AffySet, FC.cut = 0.01)
```
#### Arguments

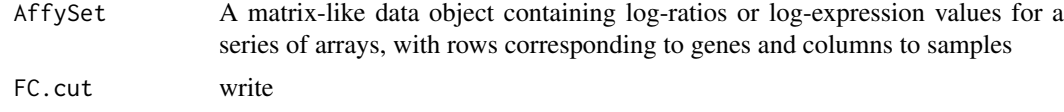

#### Value

List of list with tables in 2 by 2 comparison of the top-ranked genes from a linear model fitted by DEA's limma

#### Examples

## Not run: to add example ## End(Not run)

TCGAanalyze\_DMR *Differentially methylated regions Analysis*

#### Description

This function will search for differentially methylated CpG sites, which are regarded as possible functional regions involved in gene transcriptional regulation.

In order to find these regions we use the beta-values (methylation values ranging from 0.0 to 1.0) to compare two groups.

Firstly, it calculates the difference between the mean methylation of each group for each probes. Secondly, it calculates the p-value using the wilcoxon test using the Benjamini-Hochberg adjustment method. The default parameters will require a minimum absolute beta values delta of 0.2 and a false discovery rate (FDR)-adjusted Wilcoxon rank-sum P-value of < 0.01 for the difference.

After these analysis, we save a volcano plot (x-axis:diff mean methylation, y-axis: significance) that will help the user identify the differentially methylated CpG sites and return the object with the calculus in the rowRanges.

If the calculus already exists in the object it will not recalculated. You should set overwrite parameter to TRUE to force it, or remove the collumns with the results from the object.

# Usage

```
TCGAanalyze_DMR(data, groupCol = NULL, group1 = NULL, group2 = NULL,
 calculate.pvalues.probes = "all",
 plot.filename = "methylation_volcano.pdf",
 ylab = expression(paste(-Log[10], " (FDR corrected -P values)")),
 xlab = expression(paste("DNA Methylation difference (", beta, "-values)")),
 title = NULL, legend = "Legend", color = c("black", "red", "darkgreen"),
 label = NULL, xlim = NULL, ylim = NULL, p.cut = 0.01,probe.names = FALSE, diffmean.cut = 0.2, paired = FALSE,
 adj.method = "BH", overwrite = FALSE, cores = 1, save = TRUE,
 save.directory = ".". filename = NULL)
```
# Arguments

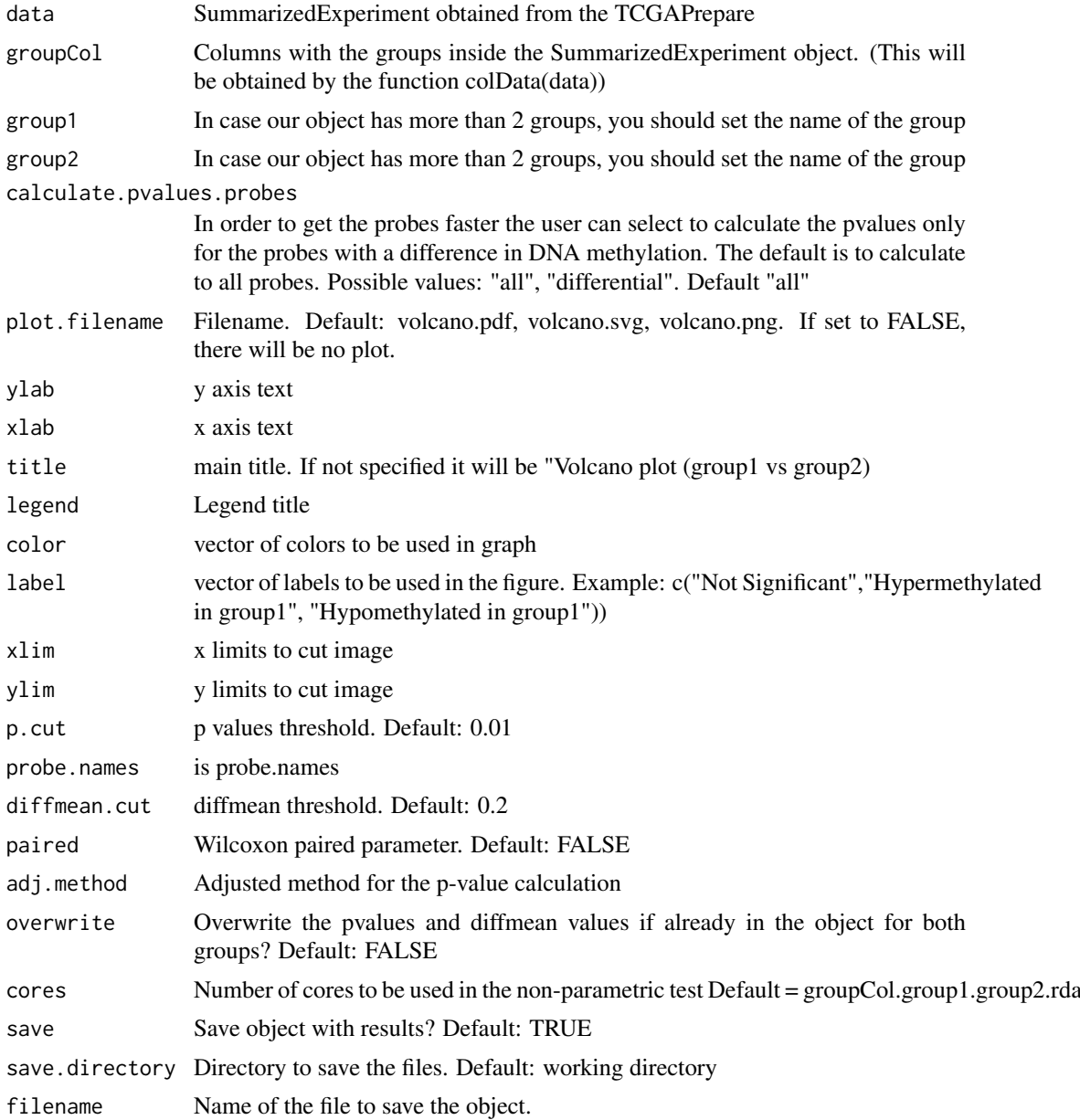

#### <span id="page-18-0"></span>Value

Volcano plot saved and the given data with the results (diffmean.group1.group2,p.value.group1.group2, p.value.adj.group1.group2,status.group1.group2) in the rowRanges where group1 and group2 are the names of the groups

# Examples

```
nrows <- 200; ncols <- 20
counts <- matrix(runif(nrows * ncols, 1, 1e4), nrows)
rowRanges <- GenomicRanges::GRanges(rep(c("chr1", "chr2"), c(50, 150)),
                   IRanges::IRanges(floor(runif(200, 1e5, 1e6)), width=100),
                    strand=sample(c("+", "-"), 200, TRUE),
                    feature_id=sprintf("ID%03d", 1:200))
colData <- S4Vectors::DataFrame(Treatment=rep(c("ChIP", "Input"), 5),
                    row.names=LETTERS[1:20],
                    group=rep(c("group1","group2"),c(10,10)))
data <- SummarizedExperiment::SummarizedExperiment(
         assays=S4Vectors::SimpleList(counts=counts),
         rowRanges=rowRanges,
         colData=colData)
SummarizedExperiment::colData(data)$group <- c(rep("group 1",ncol(data)/2),
                         rep("group 2",ncol(data)/2))
hypo.hyper <- TCGAanalyze_DMR(data, p.cut = 0.85,"group","group 1","group 2")
SummarizedExperiment::colData(data)$group2 <- c(rep("group_1",ncol(data)/2),
                         rep("group_2",ncol(data)/2))
hypo.hyper <- TCGAanalyze_DMR(data, p.cut = 0.85,"group2","group_1","group_2")
```
TCGAanalyze\_EA *Enrichment analysis of a gene-set with GO [BP,MF,CC] and pathways.*

#### Description

The rational behind a enrichment analysis ( gene-set, pathway etc) is to compute statistics of whether the overlap between the focus list (signature) and the gene-set is significant. ie the confidence that overlap between the list is not due to chance. The Gene Ontology project describes genes (gene products) using terms from three structured vocabularies: biological process, cellular component and molecular function. The Gene Ontology Enrichment component, also referred to as the GO Terms" component, allows the genes in any such "changed-gene" list to be characterized using the Gene Ontology terms annotated to them. It asks, whether for any particular GO term, the fraction of genes assigned to it in the "changed-gene" list is higher than expected by chance (is overrepresented), relative to the fraction of genes assigned to that term in the reference set. In statistical terms it peform the analysis tests the null hypothesis that, for any particular ontology term, there is no diffeerence in the proportion of genes annotated to it in the reference list and the proportion annotated to it in the test list. We adopted a Fisher Exact Test to perform the EA.

#### Usage

```
TCGAanalyze_EA(GeneName, RegulonList, TableEnrichment, EAGenes, GOtype,
 FDRThresh = 0.01)
```
# <span id="page-19-0"></span>Arguments

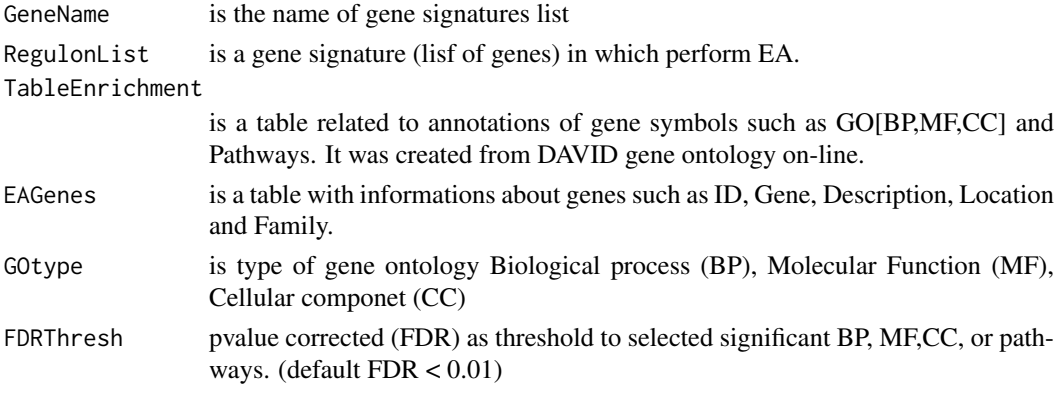

# Value

Table with enriched GO or pathways by selected gene signature.

#### Examples

```
## Not run:
EAGenes <- get("EAGenes")
RegulonList <- rownames(dataDEGsFiltLevel)
ResBP <- TCGAanalyze_EA(GeneName="DEA genes Normal Vs Tumor",
                           RegulonList,DAVID_BP_matrix,
                           EAGenes,GOtype = "DavidBP")
```
## End(Not run)

TCGAanalyze\_EAcomplete

*Enrichment analysis for Gene Ontology (GO) [BP,MF,CC] and Pathways*

#### Description

Researchers, in order to better understand the underlying biological processes, often want to retrieve a functional profile of a set of genes that might have an important role. This can be done by performing an enrichment analysis.

We will perform an enrichment analysis on gene sets using the TCGAanalyze\_EAcomplete function. Given a set of genes that are up-regulated under certain conditions, an enrichment analysis will find identify classes of genes or proteins that are #'over-represented using annotations for that gene set.

#### Usage

```
TCGAanalyze_EAcomplete(TFname, RegulonList)
```
#### Arguments

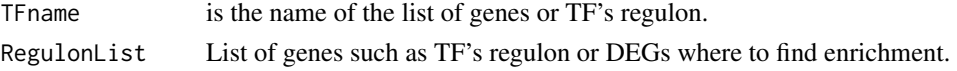

#### <span id="page-20-0"></span>TCGAanalyze\_Filtering 21

#### Value

Enrichment analysis GO[BP,MF,CC] and Pathways complete table enriched by genelist.

#### Examples

```
Genelist <- c("FN1","COL1A1")
ansEA <- TCGAanalyze_EAcomplete(TFname="DEA genes Normal Vs Tumor",Genelist)
## Not run:
Genelist <- rownames(dataDEGsFiltLevel)
system.time(ansEA <- TCGAanalyze_EAcomplete(TFname="DEA genes Normal Vs Tumor",Genelist))
## End(Not run)
```
TCGAanalyze\_Filtering *Filtering mRNA transcripts and miRNA selecting a threshold.*

# Description

TCGAanalyze\_Filtering allows user to filter mRNA transcripts and miRNA, selecting a threshold. For istance returns all mRNA or miRNA with mean across all samples, higher than the threshold defined quantile mean across all samples.

#### Usage

```
TCGAanalyze_Filtering(tabDF, method, qnt.cut = 0.25, var.func = IQR,
  var.cutoff = 0.75, eta = 0.05, foldChange = 1)
```
#### Arguments

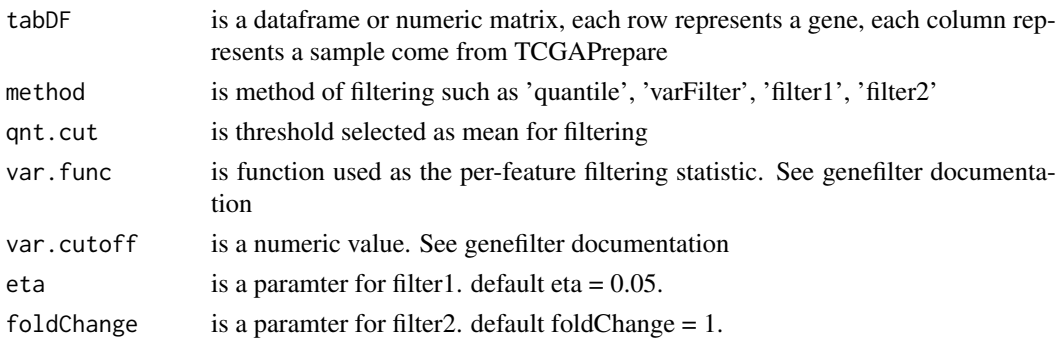

# Value

A filtered dataframe or numeric matrix where each row represents a gene, each column represents a sample

```
dataNorm <- TCGAbiolinks::TCGAanalyze_Normalization(dataBRCA, geneInfo)
dataNorm <- TCGAanalyze_Normalization(tabDF = dataBRCA,
geneInfo = geneInfo,
method = "geneLength")
dataFilt <- TCGAanalyze_Filtering(tabDF = dataNorm, method = "quantile", qnt.cut = 0.25)
```
<span id="page-21-0"></span>TCGAanalyze\_LevelTab *Adding information related to DEGs genes from DEA as mean values in two conditions.*

#### Description

TCGAanalyze\_LevelTab allows user to add information related to DEGs genes from Differentially expression analysis (DEA) such as mean values and in two conditions.

# Usage

```
TCGAanalyze_LevelTab(FC_FDR_table_mRNA, typeCond1, typeCond2, TableCond1,
 TableCond2, typeOrder = TRUE)
```
#### Arguments

FC\_FDR\_table\_mRNA

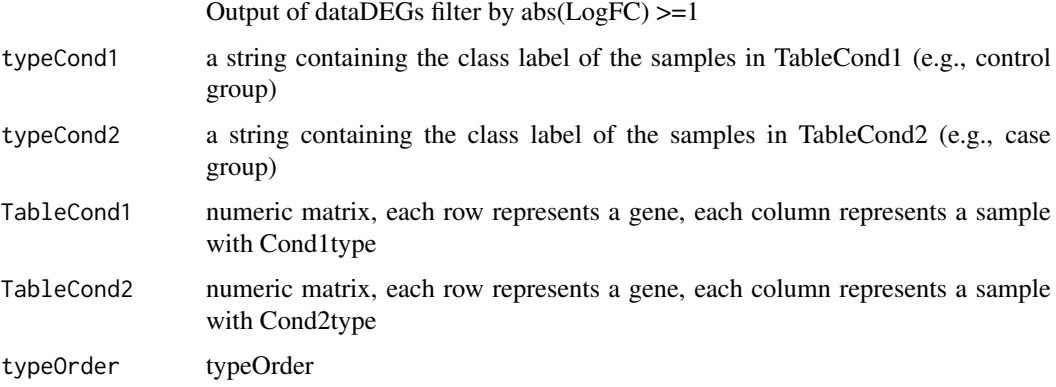

# Value

table with DEGs, log Fold Change (FC), false discovery rate (FDR), the gene expression level for samples in Cond1type, and Cond2type, and Delta value (the difference of gene expression between the two conditions multiplied logFC)

```
dataNorm <- TCGAbiolinks::TCGAanalyze_Normalization(dataBRCA, geneInfo)
dataFilt <- TCGAanalyze_Filtering(tabDF = dataBRCA, method = "quantile", qnt.cut = 0.25)
samplesNT <- TCGAquery_SampleTypes(colnames(dataFilt), typesample = c("NT"))
samplesTP <- TCGAquery_SampleTypes(colnames(dataFilt), typesample = c("TP"))
dataDEGs <- TCGAanalyze_DEA(dataFilt[,samplesNT], dataFilt[,samplesTP],
"Normal", "Tumor")
dataDEGsFilt <- dataDEGs[abs(dataDEGs$logFC) >= 1,]
dataTP <- dataFilt[,samplesTP]
dataTN <- dataFilt[,samplesNT]
dataDEGsFiltLevel <- TCGAanalyze_LevelTab(dataDEGsFilt,"Tumor","Normal",
dataTP, dataTN)
```
<span id="page-22-0"></span>TCGAanalyze\_networkInference

*infer gene regulatory networks*

#### Description

TCGAanalyze\_networkInference taking expression data as input, this will return an adjacency matrix of interactions

#### Usage

```
TCGAanalyze_networkInference(data, optionMethod = "clr")
```
# Arguments

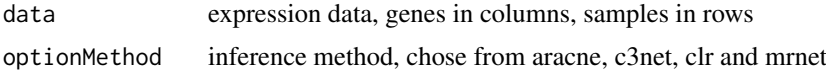

#### Value

an adjacent matrix

TCGAanalyze\_Normalization

*normalization mRNA transcripts and miRNA using EDASeq package.*

#### Description

TCGAanalyze\_Normalization allows user to normalize mRNA transcripts and miRNA, using EDASeq package.

Normalization for RNA-Seq Numerical and graphical summaries of RNA-Seq read data. Withinlane normalization procedures to adjust for GC-content effect (or other gene-level effects) on read counts: loess robust local regression, global-scaling, and full-quantile normalization (Risso et al., 2011). Between-lane normalization procedures to adjust for distributional differences between lanes (e.g., sequencing depth): global-scaling and full-quantile normalization (Bullard et al., 2010).

For istance returns all mRNA or miRNA with mean across all samples, higher than the threshold defined quantile mean across all samples.

TCGAanalyze\_Normalization performs normalization using following functions from EDASeq

- 1. EDASeq::newSeqExpressionSet
- 2. EDASeq::withinLaneNormalization
- 3. EDASeq::betweenLaneNormalization
- 4. EDASeq::counts

# Usage

```
TCGAanalyze_Normalization(tabDF, geneInfo, method = "geneLength")
```
# <span id="page-23-0"></span>Arguments

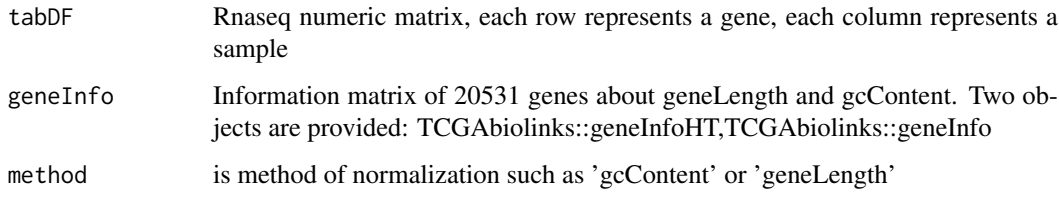

# Value

Rnaseq matrix normalized with counts slot holds the count data as a matrix of non-negative integer count values, one row for each observational unit (gene or the like), and one column for each sample.

# Examples

dataNorm <- TCGAbiolinks::TCGAanalyze\_Normalization(dataBRCA, geneInfo)

TCGAanalyze\_Pathview *Generate pathview graph*

# Description

TCGAanalyze\_Pathview pathway based data integration and visualization.

#### Usage

```
TCGAanalyze_Pathview(dataDEGs, pathwayKEGG = "hsa05200")
```
# Arguments

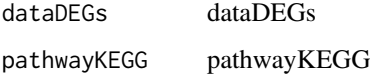

#### Value

an adjacent matrix

# Examples

```
## Not run:
  dataDEGs \leq data.frame(mRNA = c("TP53","TP63","TP73"), logFC = c(1,2,3))
  TCGAanalyze_Pathview(dataDEGs)
```
## End(Not run)

<span id="page-24-0"></span>TCGAanalyze\_Preprocessing

*Array Array Intensity correlation (AAIC) and correlation boxplot to define outlier*

#### Description

TCGAanalyze\_Preprocessing perform Array Array Intensity correlation (AAIC). It defines a square symmetric matrix of pearson correlation among samples. According this matrix and boxplot of correlation samples by samples it is possible to find samples with low correlation that can be identified as possible outliers.

#### Usage

```
TCGAanalyze_Preprocessing(object, cor.cut = 0, filename = NULL,
 width = 1000, height = 1000, datatype = names(assays(object))[1])
```
#### Arguments

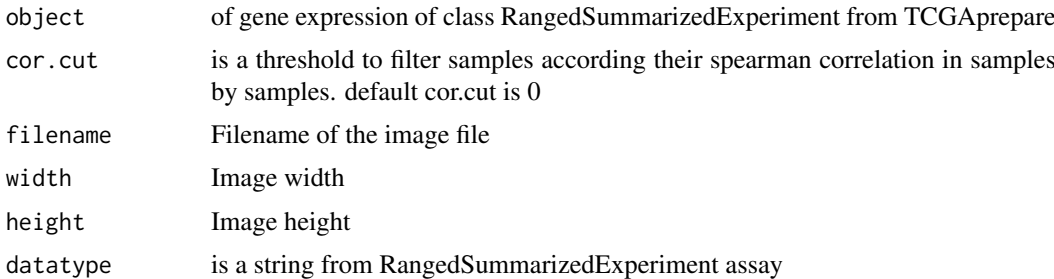

# Value

Plot with array array intensity correlation and boxplot of correlation samples by samples

TCGAanalyze\_survival *Creates survival analysis*

#### Description

Creates a survival plot from TCGA patient clinical data using survival library. It uses the fields days to death and vital, plus a columns for groups.

#### Usage

```
TCGAanalyze_survival(data, clusterCol = NULL, legend = "Legend",
 labels = NULL, risk.table = TRUE, xlim = NULL,
 main = "Kaplan-Meier Overall Survival Curves",
 ylab = "Probability of survival", xlab = "Time since diagnosis (days)",
 filename = "survival.pdf", color = NULL, height = 8, width = 12,
 dpi = 300, pvalue = TRUE, conf.int = TRUE, \ldots)
```
# <span id="page-25-0"></span>Arguments

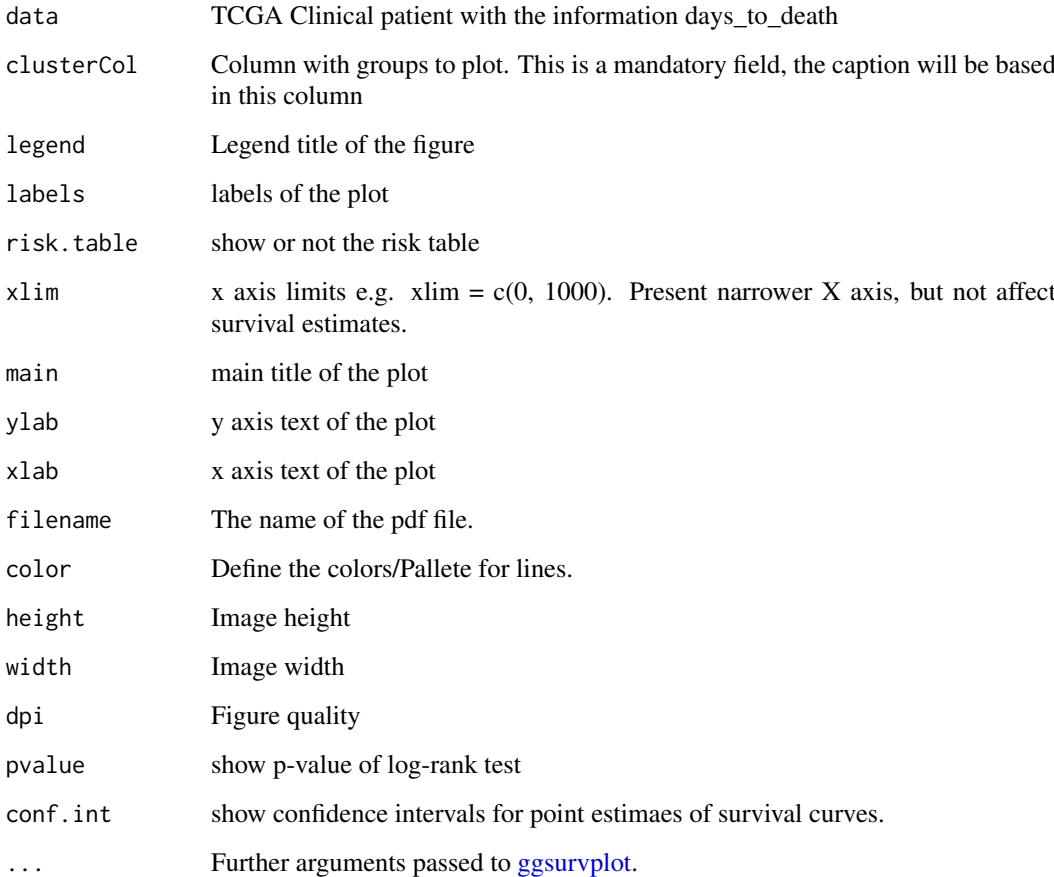

# Value

Survival plot

```
clin <- GDCquery_clinic("TCGA-LGG", type = "clinical", save.csv = FALSE)
TCGAanalyze_survival(clin, clusterCol="gender")
TCGAanalyze_survival(clin, clusterCol="gender", xlim = 1000)
TCGAanalyze_survival(clin,
                    clusterCol="gender",
                     risk.table = FALSE,
                     conf.int = FALSE,
                     color = c("pink","blue"))
TCGAanalyze_survival(clin,
                    clusterCol="gender",
                     risk.table = FALSE,
                    xlim = c(100,1000),
                     conf.int = FALSE,color = c("Dark2")
```
<span id="page-26-0"></span>TCGAanalyze\_SurvivalKM

*survival analysis (SA) univariate with Kaplan-Meier (KM) method.*

#### Description

TCGAanalyze\_SurvivalKM perform an univariate Kaplan-Meier (KM) survival analysis (SA). It performed Kaplan-Meier survival univariate using complte follow up with all days taking one gene a time from Genelist of gene symbols. For each gene according its level of mean expression in cancer samples, defining two thresholds for quantile expression of that gene in all samples (default ThreshTop=0.67,ThreshDown=0.33) it is possible to define a threshold of intensity of gene expression to divide the samples in 3 groups (High, intermediate, low). TCGAanalyze\_SurvivalKM performs SA between High and low groups using following functions from survival package

- 1. survival::Surv
- 2. survival::survdiff
- 3. survival::survfit

# Usage

```
TCGAanalyze_SurvivalKM(clinical_patient, dataGE, Genelist, Survresult,
  ThreshTop = 0.67, ThreshDown = 0.33, p.cut = 0.05, group1, group2)
```
#### Arguments

```
clinical_patient
                 is a data.frame using function 'clinic' with information related to barcode / sam-
                 ples such as bcr_patient_barcode, days_to_death , days_to_last_follow_up , vi-
                 tal status, etc
dataGE is a matrix of Gene expression (genes in rows, samples in cols) from TCGApre-
                 pare
Genelist is a list of gene symbols where perform survival KM.
Survresult is a parameter (default = FALSE) if is TRUE will show KM plot and results.
ThreshTop is a quantile threshold to identify samples with high expression of a gene
ThreshDown is a quantile threshold to identify samples with low expression of a gene
p.cut p.values threshold. Default: 0.05
group1 a string containing the barcode list of the samples in in control group
group2 a string containing the barcode list of the samples in in disease group
```
# Value

table with survival genes pvalues from KM.

#### Examples

```
clinical_patient_Cancer <- GDCquery_clinic("TCGA-BRCA","clinical")
# Selecting only 20 genes for example
dataBRCAcomplete <- log2(dataBRCA[1:20,] + 1)
group1 <- TCGAquery_SampleTypes(colnames(dataBRCAcomplete), typesample = c("NT"))
group2 <- TCGAquery_SampleTypes(colnames(dataBRCAcomplete), typesample = c("TP"))
tabSurvKM <- TCGAanalyze_SurvivalKM(clinical_patient_Cancer,
                                    dataBRCAcomplete,
                                    Genelist = rownames(dataBRCAcomplete),
                                    Survresult = FALSE,
                                    p.cut = 0.2,
                                    ThreshTop = 0.67,
                                    ThreshDown = 0.33)
```

```
TCGAbiolinks The aim of TCGAbiolinks is : i) facilitate the TCGA open-access data
                           retrieval, ii) prepare the data using the appropriate pre-processing
                           strategies, iii) provide the means to carry out different standard anal-
                           yses and iv) allow the user to download a specific version of the data
                           and thus to easily reproduce earlier research results. In more detail,
                           the package provides multiple methods for analysis (e.g., differential
                           expression analysis, identifying differentially methylated regions) and
                           methods for visualization (e.g., survival plots, volcano plots, starburst
                           plots) in order to easily develop complete analysis pipelines.
```
#### Description

The functions you're likely to need from TCGAbiolinks is [GDCdownload](#page-3-1), [GDCquery](#page-6-1). Otherwise refer to the vignettes to see how to format the documentation.

TCGAprepare\_Affy *Prepare CEL files into an AffyBatch.*

#### Description

Prepare CEL files into an AffyBatch.

#### Usage

TCGAprepare\_Affy(ClinData, PathFolder, TabCel)

#### Arguments

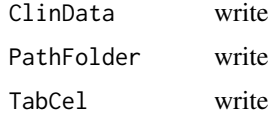

<span id="page-27-0"></span>

# <span id="page-28-0"></span>TCGAprepare\_elmer 29

# Value

Normalizd Expression data from Affy eSets

# Examples

## Not run: to add example

## End(Not run)

TCGAprepare\_elmer *Prepare the data for ELEMR package*

# Description

Prepare the data for ELEMR package

# Usage

```
TCGAprepare_elmer(data, platform, met.na.cut = 0.2, save = FALSE)
```
# Arguments

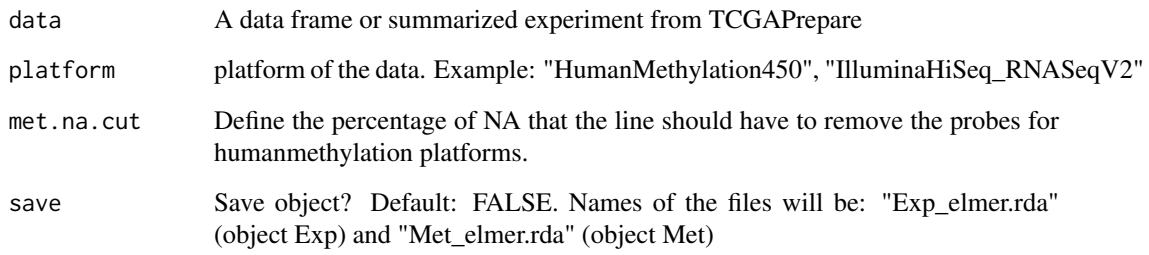

#### Value

Matrix prepared for fetch.mee function

```
df <- data.frame(runif(200, 1e5, 1e6),runif(200, 1e5, 1e6))
rownames(df) <- sprintf("?|%03d", 1:200)
df <- TCGAprepare_elmer(df,platform="IlluminaHiSeq_RNASeqV2")
```
<span id="page-29-0"></span>TCGAquery\_MatchedCoupledSampleTypes

*Retrieve multiple tissue types from the same patients.*

# Description

TCGAquery\_MatchedCoupledSampleTypes

# Usage

TCGAquery\_MatchedCoupledSampleTypes(barcode, typesample)

#### Arguments

barcode barcode typesample typesample

# Value

a list of samples / barcode filtered by type sample selected

#### Examples

```
TCGAquery_MatchedCoupledSampleTypes(c("TCGA-B0-4698-01Z-00-DX1",
                            "TCGA-B0-4698-02Z-00-DX1"),
                            c("TP","TR"))
barcode <- c("TARGET-20-PANSBH-02A-02D","TARGET-20-PANSBH-01A-02D",
             "TCGA-B0-4698-01Z-00-DX1","TCGA-CZ-4863-02Z-00-DX1",
             "TARGET-20-PANSZZ-02A-02D","TARGET-20-PANSZZ-11A-02D",
             "TCGA-B0-4699-01Z-00-DX1","TCGA-B0-4699-02Z-00-DX1"
             \lambdaTCGAquery_MatchedCoupledSampleTypes(barcode,c("TR","TP"))
```
TCGAquery\_SampleTypes *Retrieve multiple tissue types not from the same patients.*

# Description

TCGAquery\_SampleTypes for a given list of samples and types, return the union of samples that are from theses type.

# Usage

TCGAquery\_SampleTypes(barcode, typesample)

# <span id="page-30-0"></span>Arguments

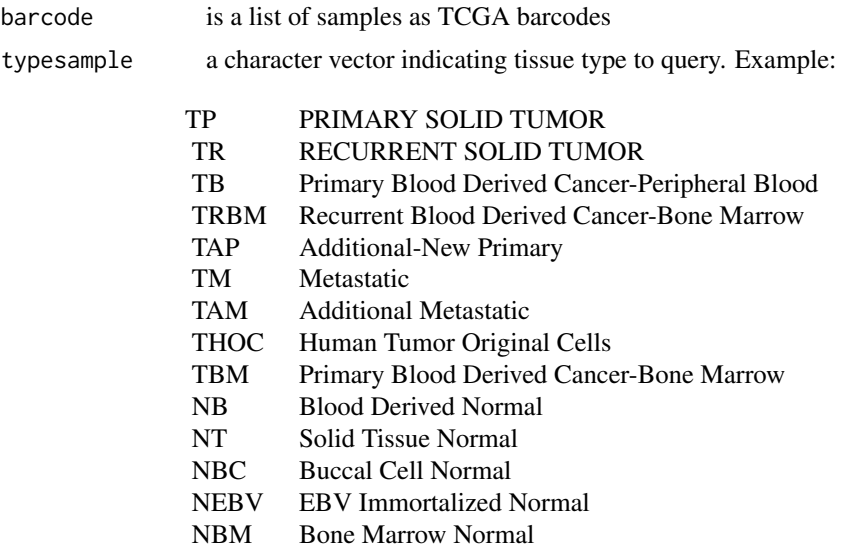

#### Value

a list of samples / barcode filtered by type sample selected

# Examples

```
# selection of normal samples "NT"
barcode <- c("TCGA-B0-4698-01Z-00-DX1","TCGA-CZ-4863-02Z-00-DX1")
# Returns the second barcode
 TCGAquery_SampleTypes(barcode,"TR")
 # Returns both barcode
 TCGAquery_SampleTypes(barcode,c("TR","TP"))
 barcode <- c("TARGET-20-PANSBH-14A-02D","TARGET-20-PANSBH-01A-02D",
              "TCGA-B0-4698-01Z-00-DX1","TCGA-CZ-4863-02Z-00-DX1")
  TCGAquery_SampleTypes(barcode,c("TR","TP"))
```
TCGAquery\_subtype *Retrieve molecular subtypes for a given tumor*

# Description

TCGAquery\_subtype Retrieve molecular subtypes for a given tumor

#### Usage

```
TCGAquery_subtype(tumor)
```
#### Arguments

tumor is a cancer Examples:

lgg gbm luad stad brca coad read

# <span id="page-31-0"></span>Value

a data.frame with barcode and molecular subtypes

# Examples

```
dataSubt <- TCGAquery_subtype(tumor = "lgg")
```
TCGAvisualize\_BarPlot *Barplot of subtypes and clinical info in groups of gene expression clustered.*

# Description

Barplot of subtypes and clinical info in groups of gene expression clustered.

# Usage

```
TCGAvisualize_BarPlot(DFfilt, DFclin, DFsubt, data_Hc2, Subtype, cbPalette,
  filename, width, height, dpi)
```
# Arguments

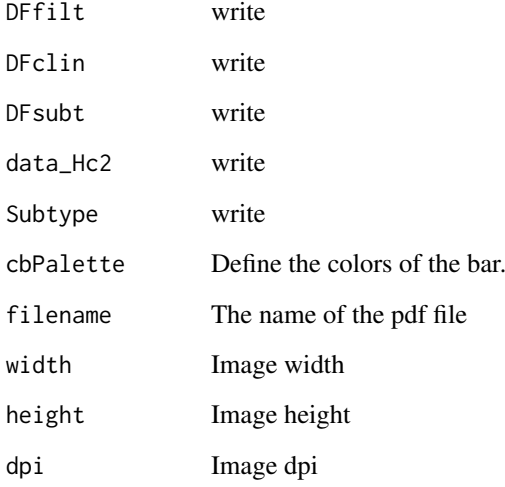

#### Value

barplot image in pdf or png file

<span id="page-32-0"></span>TCGAvisualize\_EAbarplot

*barPlot for a complete Enrichment Analysis*

# Description

The figure shows canonical pathways significantly overrepresented (enriched) by the DEGs (differentially expressed genes). The most statistically significant canonical pathways identified in DEGs list are listed according to their p value corrected FDR (-Log) (colored bars) and the ratio of list genes found in each pathway over the total number of genes in that pathway (Ratio, red line).

# Usage

```
TCGAvisualize_EAbarplot(tf, GOMFTab, GOBPTab, GOCCTab, PathTab, nBar, nRGTab,
  filename = "TCGAvisualize_EAbarplot_Output.pdf", text.size = 1,
 mfrow = c(2, 2), xlim = NULL, color = c("orange", "cyan", "green",
  "yellow"))
```
#### Arguments

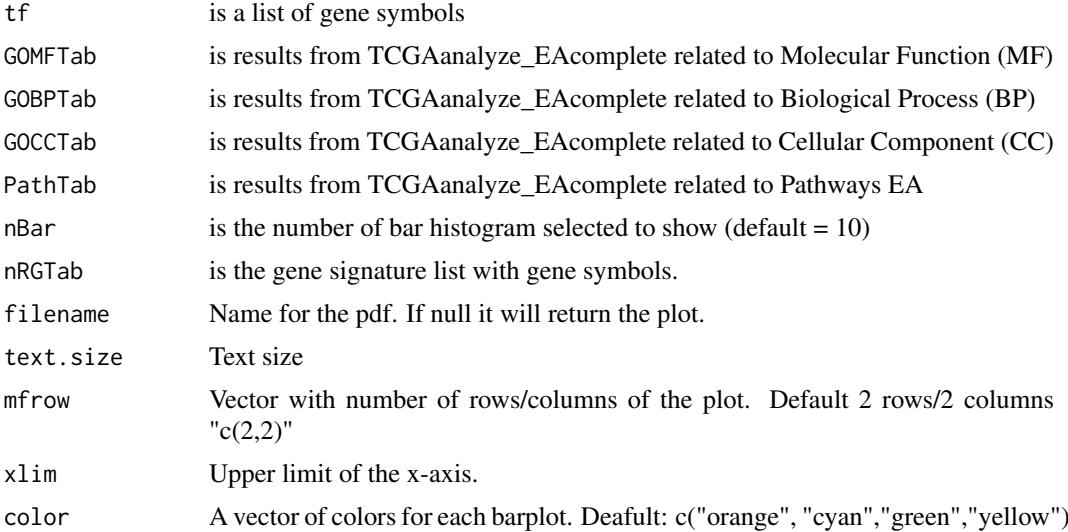

# Value

Complete barPlot from Enrichment Analysis showing significant (default FDR < 0.01) BP,CC,MF and pathways enriched by list of genes.

```
Genelist <- c("FN1","COL1A1")
ansEA <- TCGAanalyze_EAcomplete(TFname="DEA genes Normal Vs Tumor",Genelist)
TCGAvisualize_EAbarplot(tf = rownames(ansEA$ResBP),
         GOBPTab = ansEA$ResBP,
         GOCCTab = ansEA$ResCC,
         GOMFTab = ansEA$ResMF,
        PathTab = ansEA$ResPat,
```

```
nRGTab = Genelist,
         nBar = 10.
         filename="a.pdf")
while (!(is.null(dev.list()["RStudioGD"]))){dev.off()}
## Not run:
Genelist <- rownames(dataDEGsFiltLevel)
system.time(ansEA <- TCGAanalyze_EAcomplete(TFname="DEA genes Normal Vs Tumor",Genelist))
# Enrichment Analysis EA (TCGAVisualize)
# Gene Ontology (GO) and Pathway enrichment barPlot
TCGAvisualize EAbarplot(tf = rownames(ansEA$ResBP),
         GOBPTab = ansEA$ResBP,
         GOCCTab = ansEA$ResCC,
        GOMFTab = ansEA$ResMF,
        PathTab = ansEA$ResPat,
        nRGTab = Genelist,
        nBar = 10## End(Not run)
```
TCGAvisualize\_Heatmap *Heatmap with more sensible behavior using heatmap.plus*

#### Description

Heatmap with more sensible behavior using heatmap.plus

#### Usage

```
TCGAvisualize_Heatmap(data, col.metadata, row.metadata, col.colors = NULL,
  row.colors = NULL, show_column_names = FALSE, show_row_names = FALSE,
 cluster_rows = FALSE, cluster_columns = FALSE, sortCol, extrems = NULL,
 rownames.size = 12, title = NULL, color.levels = NULL,
  values.label = NULL, filename = "heatmap.pdf", width = 10,
 height = 10, type = "expression", scale = "none",
 heatmap.legend.color.bar = "continuous")
```
#### Arguments

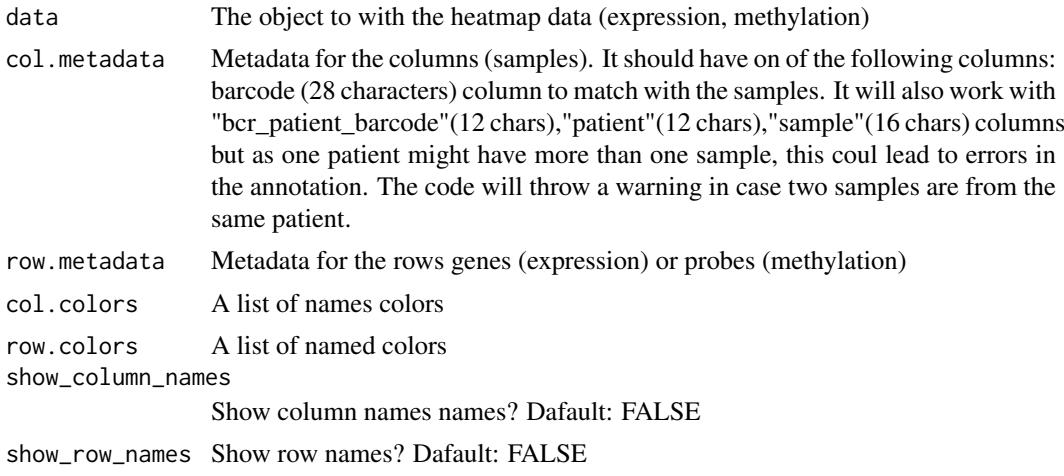

<span id="page-33-0"></span>

# TCGAvisualize\_Heatmap 35

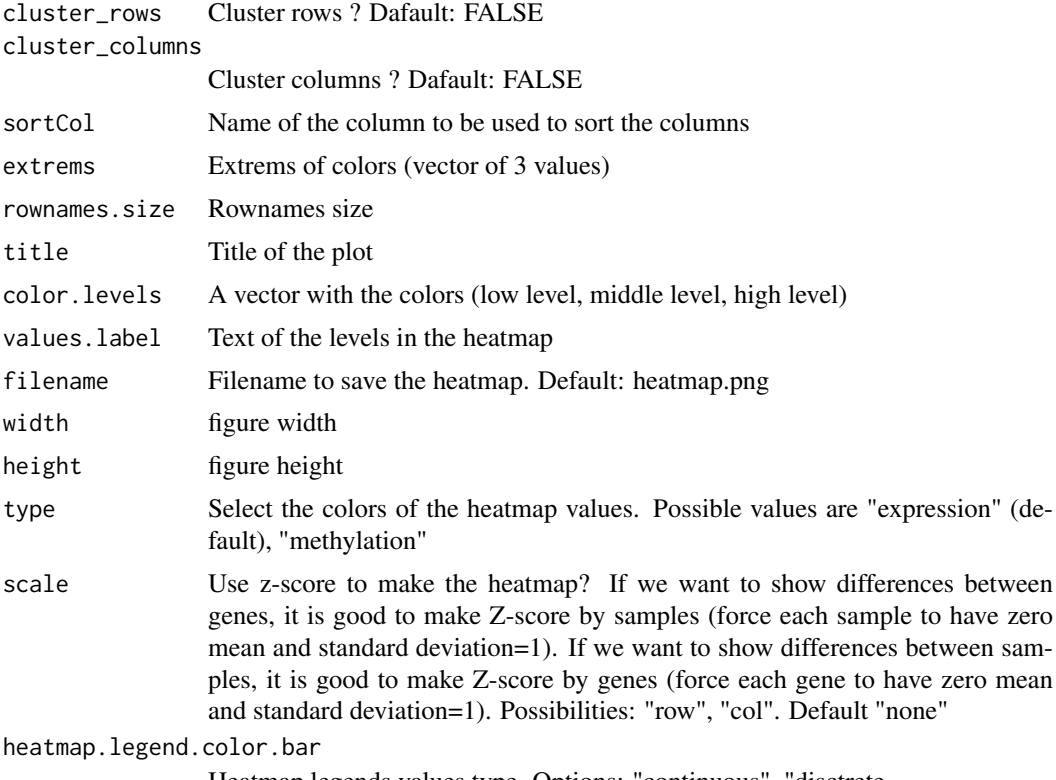

Heatmap legends values type. Options: "continuous", "disctrete

# Value

Heatmap plotted in the device

```
row.mdat <- matrix(c("FALSE","FALSE",
                     "TRUE","TRUE",
                     "FALSE","FALSE",
                     "TRUE","FALSE",
                     "FALSE","TRUE"
               ),
              nrow = 5, ncol = 2, byrow = TRUE,
              dimnames = list(
                  c("probe1", "probe2","probe3","probe4","probe5"),
                  c("duplicated", "Enhancer region")))
dat <- matrix(c(0.3,0.2,0.3,1,1,0.1,1,1,0, 0.8,1,0.7,0.7,0.3,1),
             nrow = 5, ncol = 3, byrow = TRUE,
               dimnames = list(
               c("probe1", "probe2","probe3","probe4","probe5"),
               c("TCGA-DU-6410",
                 .<br>"TCGA-DU-A5TS",
                 "TCGA-HT-7688")))
mdat <- data.frame(patient=c("TCGA-DU-6410","TCGA-DU-A5TS","TCGA-HT-7688"),
                   Sex=c("Male","Female","Male"),
                   COCCluster=c("coc1","coc1","coc1"),
                   IDHtype=c("IDHwt","IDHMut-cod","IDHMut-noncod"))
```
#### <span id="page-35-0"></span>36 TCGAvisualize\_meanMethylation

```
TCGAvisualize_Heatmap(dat,
                    col.metadata = mdat,
                    row.metadata = row.mdat,
                    row.colors = list(duplicated = c("FALSE" = "pink",
                                                      "TRUE"="green"),
                                      "Enhancer region" = c("FALSE" = "purple","TRUE"="grey")),
                    col.colors = list(Sex = c("Male" = "blue", "Female"="red"),
                                      COCCluster=c("coc1"="grey"),
                                      IDHtype=c("IDHwt"="cyan",
                                      "IDHMut-cod"="tomato"
                                       ,"IDHMut-noncod"="gold")),
                    type = "methylation",
                    show_row_names=TRUE)
if (!(is.null(dev.list()["RStudioGD"]))){dev.off()}
```
TCGAvisualize\_meanMethylation

*Mean methylation boxplot*

# Description

Creates a mean methylation boxplot for groups (groupCol), subgroups will be highlited as shapes if the subgroupCol was set.

Observation: Data is a summarizedExperiment.

#### Usage

```
TCGAvisualize_meanMethylation(data, groupCol = NULL, subgroupCol = NULL,
  shapes = NULL, print.pvalue = FALSE, plot.jitter = TRUE,
  jitter.size = 3, filename = "groupMeanMet.pdf",
 ylab = expression(paste("Mean DNA methylation (", beta, "-values)")),
  xlab = NULL, title = "Mean DNA methylation", labels = NULL,
 group.legend = NULL, subgroup.legend = NULL, color = NULL,
 y.limits = NULL, sort, order, legend.position = "top",
  legend.title.position = "top", legend.ncols = 3, add.axis.x.text = TRUE,
 width = 10, height = 10, dpi = 600, axis.text.x.angle = 90)
```
#### Arguments

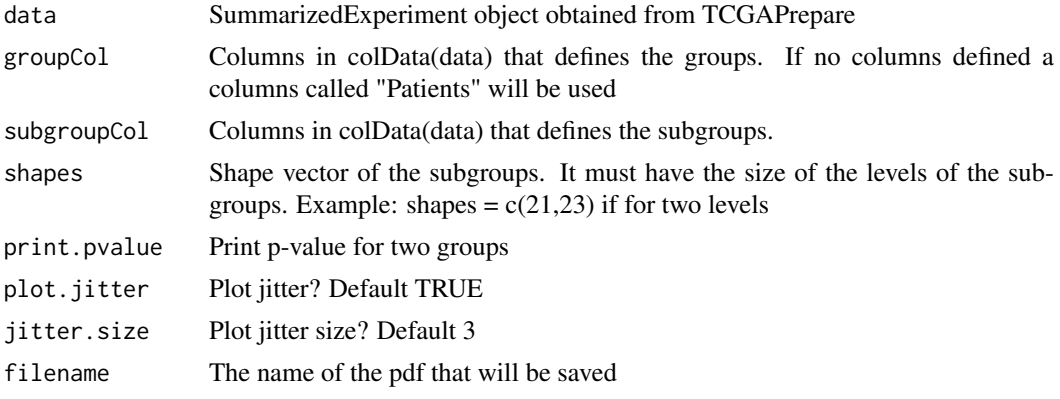

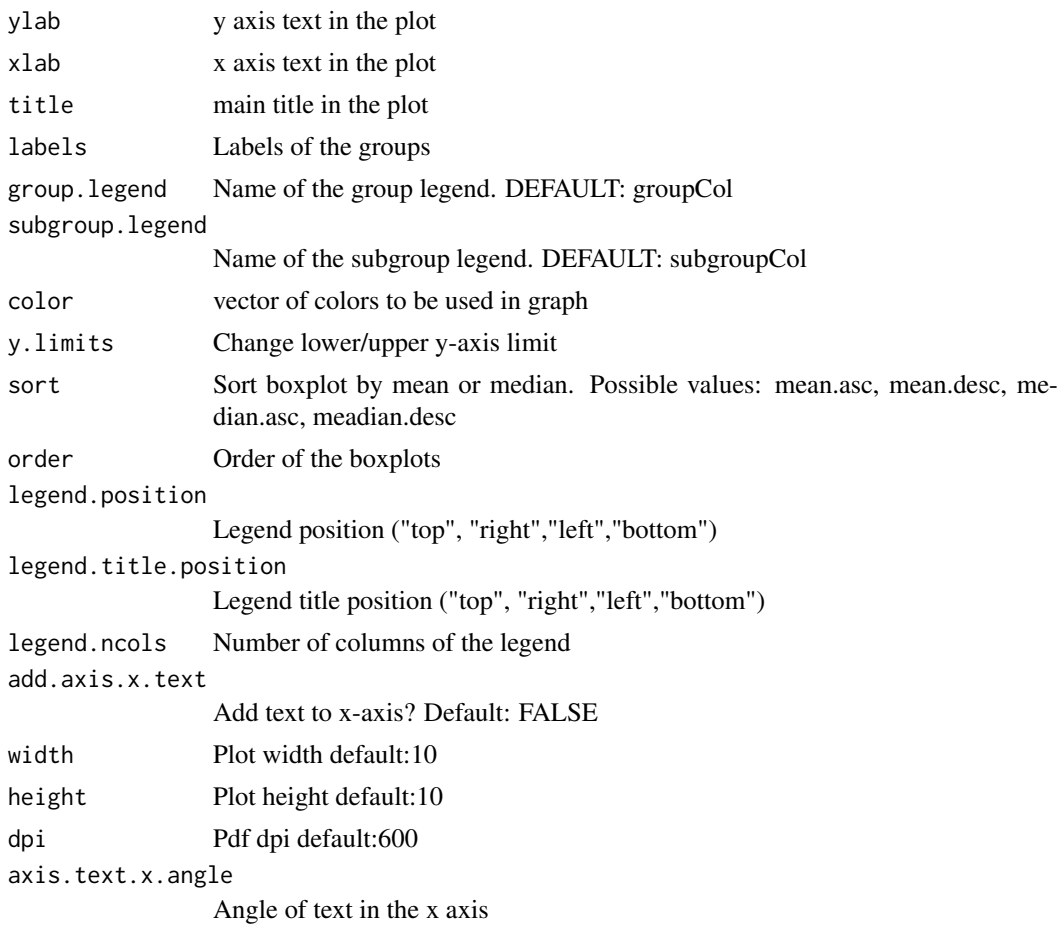

# Value

Save the pdf survival plot

```
nrows <- 200; ncols <- 21
counts <- matrix(runif(nrows * ncols, 0, 1), nrows)
rowRanges <- GenomicRanges::GRanges(rep(c("chr1", "chr2"), c(50, 150)),
                   IRanges::IRanges(floor(runif(200, 1e5, 1e6)), width=100),
                   strand=sample(c("+", "-"), 200, TRUE),
                   feature_id=sprintf("ID%03d", 1:200))
colData <- S4Vectors::DataFrame(Treatment=rep(c("ChIP", "Input","Other"), 7),
                    row.names=LETTERS[1:21],
                    group=rep(c("group1","group2","group3"),c(7,7,7)),
                    subgroup=rep(c("subgroup1","subgroup2","subgroup3"),7))
data <- SummarizedExperiment::SummarizedExperiment(
         assays=S4Vectors::SimpleList(counts=counts),
         rowRanges=rowRanges,
         colData=colData)
TCGAvisualize_meanMethylation(data,groupCol = "group")
# change lower/upper y-axis limit
TCGAvisualize_meanMethylation(data,groupCol = "group", y.limits = c(0,1))
# change lower y-axis limit
TCGAvisualize_meanMethylation(data,groupCol = "group", y.limits = 0)
```

```
TCGAvisualize_meanMethylation(data,groupCol = "group", subgroupCol="subgroup")
TCGAvisualize_meanMethylation(data,groupCol = "group")
TCGAvisualize_meanMethylation(data,groupCol = "group",sort="mean.desc",filename="meandesc.pdf")
TCGAvisualize_meanMethylation(data,groupCol = "group",sort="mean.asc",filename="meanasc.pdf")
TCGAvisualize_meanMethylation(data,groupCol = "group",sort="median.asc",filename="medianasc.pdf")
TCGAvisualize_meanMethylation(data,groupCol = "group",sort="median.desc",filename="mediandesc.pdf")
if (!(is.null(dev.list()["RStudioGD"]))){dev.off()}
```
TCGAvisualize\_oncoprint

*Creating a oncoprint*

# Description

Creating a oncoprint

#### Usage

```
TCGAvisualize_oncoprint(mut, genes, filename, color,
 annotation.position = "bottom", annotation, height, width = 10,
 rm.empty.columns = FALSE, show.column.names = FALSE,
 show.row.barplot = TRUE, label.title = "Mutation",
 column.names.size = 8, label.font.size = 16, rows.font.size = 16,
 dist.col = 0.5, dist.row = 0.5, information = "Variant_Type",
 row.order = TRUE, col.order = TRUE, heatmap.legend.side = "bottom",
 annotation.legend.side = "bottom")
```
#### Arguments

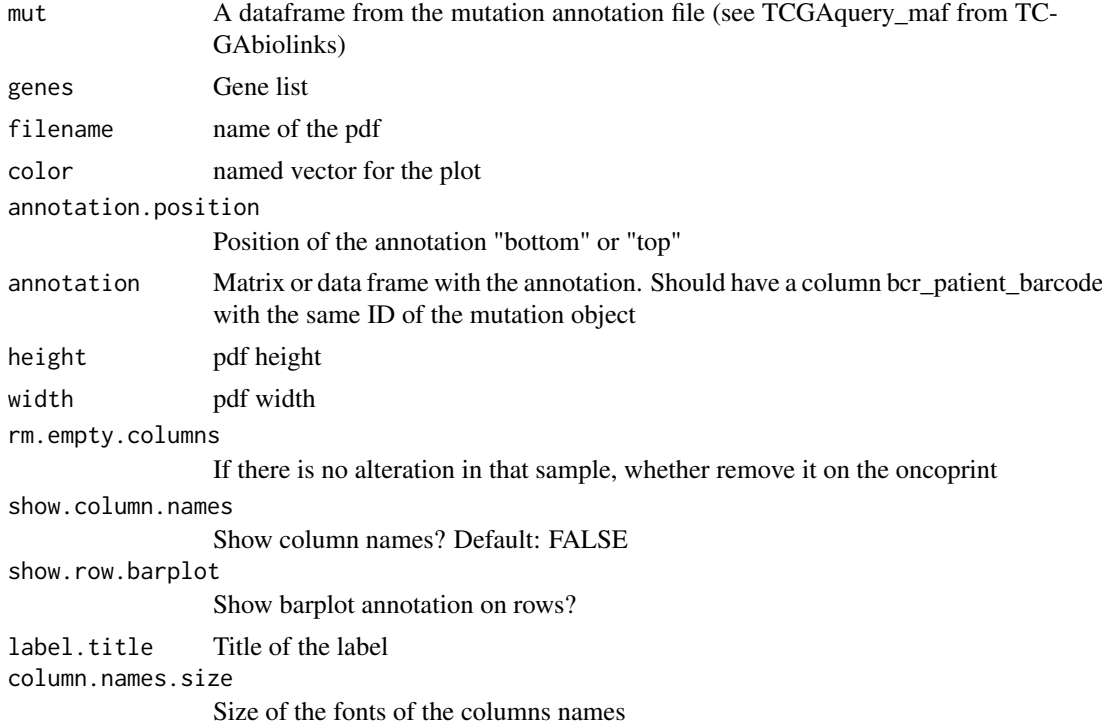

<span id="page-37-0"></span>

<span id="page-38-0"></span>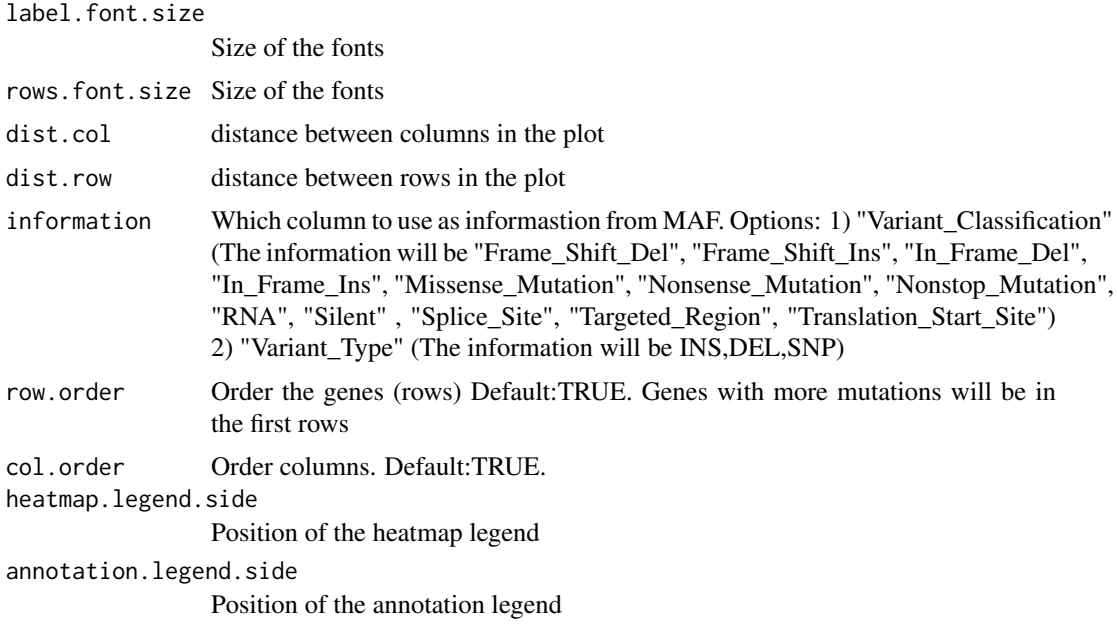

#### Value

A oncoprint plot

#### Examples

```
## Not run:
mut <- GDCquery_Maf(tumor = "ACC", pipelines = "mutect")
TCGAvisualize_oncoprint(mut = mut, genes = mut$Hugo_Symbol[1:10], rm.empty.columns = TRUE)
TCGAvisualize_oncoprint(mut = mut, genes = mut$Hugo_Symbol[1:10],
                 filename = "onco.pdf",
             color=c("background"="#CCCCCC","DEL"="purple","INS"="yellow","SNP"="brown"))
clin <- GDCquery_clinic("TCGA-ACC","clinical")
clin <- clin[,c("bcr_patient_barcode","disease","gender","tumor_stage","race","vital_status")]
TCGAvisualize_oncoprint(mut = mut, genes = mut$Hugo_Symbol[1:20],
                filename = "onco.pdf",
                annotation = clin,
             color=c("background"="#CCCCCC","DEL"="purple","INS"="yellow","SNP"="brown"),
                rows.font.size=10,
                heatmap.legend.side = "right",
                dist.col = 0.
                label.font.size = 10)
```
## End(Not run)

TCGAvisualize\_PCA *Principal components analysis (PCA) plot*

# Description

TCGAvisualize\_PCA performs a principal components analysis (PCA) on the given data matrix and returns the results as an object of class prcomp, and shows results in PCA level.

#### Usage

TCGAvisualize\_PCA(dataFilt, dataDEGsFiltLevel, ntopgenes, group1, group2)

#### Arguments

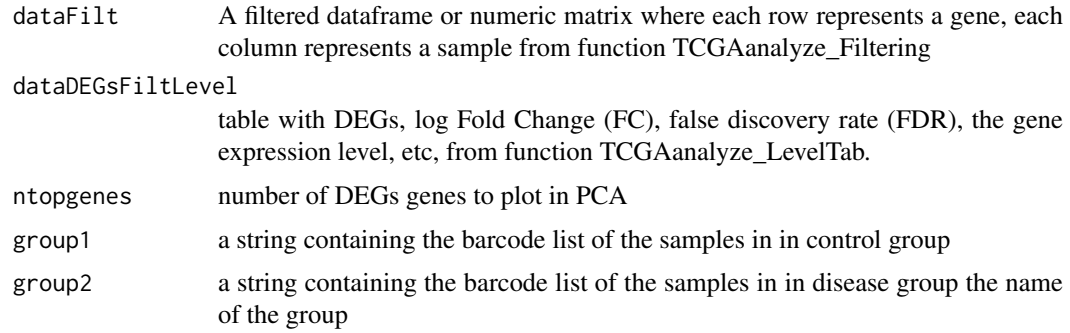

# Value

principal components analysis (PCA) plot of PC1 and PC2

#### Examples

```
# normalization of genes
dataNorm <- TCGAbiolinks::TCGAanalyze_Normalization(tabDF = dataBRCA, geneInfo = geneInfo,
method = "geneLength")
# quantile filter of genes
dataFilt <- TCGAanalyze_Filtering(tabDF = dataBRCA, method = "quantile", qnt.cut = 0.25)
# Principal Component Analysis plot for ntop selected DEGs
    # selection of normal samples "NT"
    group1 <- TCGAquery_SampleTypes(colnames(dataFilt), typesample = c("NT"))
    # selection of normal samples "TP"
    group2 <- TCGAquery_SampleTypes(colnames(dataFilt), typesample = c("TP"))
pca <- TCGAvisualize_PCA(dataFilt,dataDEGsFiltLevel, ntopgenes = 200, group1, group2)
if (!(is.null(dev.list()["RStudioGD"]))){dev.off()}
```
TCGAvisualize\_starburst

*Create starburst plot*

#### **Description**

Create Starburst plot for comparison of DNA methylation and gene expression. The log10 (FDRcorrected P value) is plotted for beta value for DNA methylation (x axis) and gene expression (y axis) for each gene.

The black dashed line shows the FDR-adjusted P value of 0.01.

You can set names to TRUE to get the names of the significant genes.

Candidate biologically significant genes will be circled in the plot.

Candidate biologically significant are the genes that respect the expression (logFC.cut), DNA methylation (diffmean.cut) and significance thresholds (exp.p.cut, met.p.cut)

<span id="page-39-0"></span>

# Usage

```
TCGAvisualize_starburst(met, exp, group1 = NULL, group2 = NULL,
 exp.p.cut = 0.01, met.p.cut = 0.01, diffmean.cut = 0, logFC.cut = 0,
 met.platform, genome, names = FALSE, names.fill = TRUE, circle = TRUE,
 filename = "starburst.pdf", return.plot = FALSE,
 ylab = expression(atop("Gene Expression", paste(Log[10],
  " (FDR corrected P values)"))), xlab = expression(atop("DNA Methylation",
 paste(Log[10], " (FDR corrected P values)"))), title = "Starburst Plot",
  legend = "DNA Methylation/Expression Relation", color = NULL,
  label = c("Not Significant", "Up regulated & Hypo methylated",
  "Down regulated & Hypo methylated", "hypo methylated", "hyper methylated",
  "Up regulated", "Down regulated", "Up regulated & Hyper methylated",
  "Down regulated & Hyper methylated"), xlim = NULL, ylim = NULL,
 height = 10, width = 20, dpi = 600)
```
#### Arguments

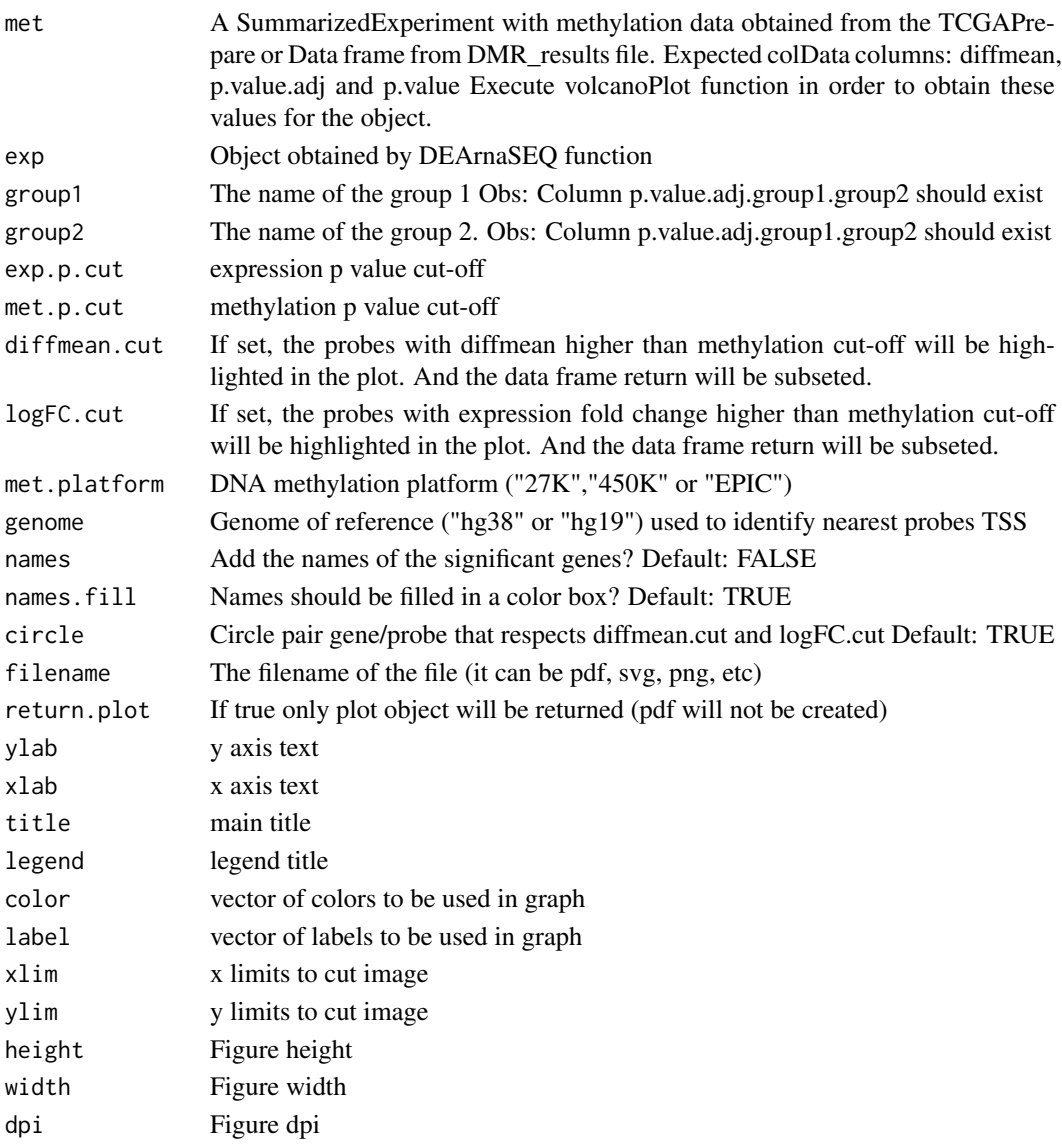

#### Details

Input: data with gene expression/methylation expression Output: starburst plot

# Value

Save a starburst plot

# Examples

```
library(SummarizedExperiment)
met <- TCGAbiolinks:::getMetPlatInfo(genome = "hg38",platform = "27K")
values(met) <- NULL
met$probeID <- names(met)
nrows <- length(met); ncols <- 20
counts <- matrix(runif(nrows * ncols, 1, 1e4), nrows)
colData <- S4Vectors::DataFrame(Treatment=rep(c("ChIP", "Input"), 5),
                    row.names=LETTERS[1:20],
                    group=rep(c("group1","group2"),c(10,10)))
met <- SummarizedExperiment::SummarizedExperiment(
         assays=S4Vectors::SimpleList(counts=counts),
         rowRanges=met,
         colData=colData)
rowRanges(met)$diffmean.g1.g2 <- c(runif(nrows, -0.1, 0.1))
rowRanges(met)$diffmean.g2.g1 <- -1*(rowRanges(met)$diffmean.g1.g2)
rowRanges(met)$p.value.g1.g2 <- c(runif(nrows, 0, 1))
rowRanges(met)$p.value.adj.g1.g2 <- c(runif(nrows, 0, 1))
exp <- TCGAbiolinks:::get.GRCh.bioMart("hg38")
exp$logFC <- runif(nrow(exp), -5, 5)
exp$FDR <- runif(nrow(exp), 0.01, 1)
result <- TCGAvisualize_starburst(met,
                                  exp,
                                  exp.p.cut = 0.05,
                                  met.p.cut = 0.05,
                                  group1 = "g1",
                                  group2 = "g2",genome = "hg38",
                                  met.platform = "27K",
                                  diffmean.cut = 0.0,
                                  names = TRUE,
                                  circle = FALSE)
# It can also receive a data frame as input
result <- TCGAvisualize_starburst(SummarizedExperiment::values(met),
                                  exp,
                                  exp.p.cut = 0.05,
                                  met.p.cut = 0.05,
                                  group1 = "g1",group2 = "g2"genome = "hg38",
                                  met.platform = "27K",
                                  diffmean.cut = 0.0,
                                  names = TRUE,
```
circle = FALSE)

<span id="page-42-0"></span>TCGAvisualize\_SurvivalCoxNET

*Survival analysis with univariate Cox regression package (dnet)*

# Description

TCGAvisualize\_SurvivalCoxNET can help an user to identify a group of survival genes that are significant from univariate Kaplan Meier Analysis and also for Cox Regression. It shows in the end a network build with community of genes with similar range of pvalues from Cox regression (same color) and that interaction among those genes is already validated in literatures using the STRING database (version 9.1). TCGAvisualize\_SurvivalCoxNET perform survival analysis with univariate Cox regression and package (dnet) using following functions wrapping from these packages:

- 1. survival::coxph
- 2. igraph::subgraph.edges
- 3. igraph::layout.fruchterman.reingold
- 4. igraph::spinglass.community
- 5. igraph::communities
- 6. dnet::dRDataLoader
- 7. dnet::dNetInduce
- 8. dnet::dNetPipeline
- 9. dnet::visNet
- 10. dnet::dCommSignif

#### Usage

```
TCGAvisualize_SurvivalCoxNET(clinical_patient, dataGE, Genelist, org.Hs.string,
  scoreConfidence = 700, titlePlot = "TCGAvisualize_SurvivalCoxNET Example")
```
#### Arguments

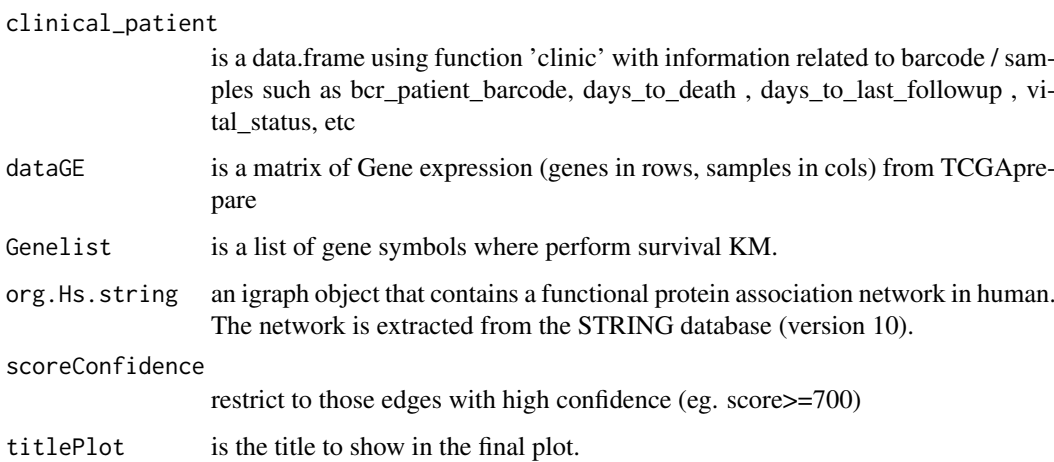

#### <span id="page-43-0"></span>Details

TCGAvisualize\_SurvivalCoxNET allow user to perform the complete workflow using coxph and dnet package related to survival analysis with an identification of gene-active networks from highthroughput omics data using gene expression and clinical data.

- 1. Cox regression survival analysis to obtain hazard ratio (HR) and pvaules
- 2. fit a Cox proportional hazards model and ANOVA (Chisq test)
- 3. Network comunites
- 4. An igraph object that contains a functional protein association network in human. The network is extracted from the STRING database (version 9.1). Only those associations with medium confidence (score>=400) are retained.
- 5. restrict to those edges with high confidence (score>=700)
- 6. extract network that only contains genes in pvals
- 7. Identification of gene-active network
- 8. visualisation of the gene-active network itself
- 9. the layout of the network visualisation (fixed in different visuals)
- 10. color nodes according to communities (identified via a spin-glass model and simulated annealing)
- 11. node sizes according to degrees
- 12. highlight different communities
- 13. visualise the subnetwork

#### Value

net IGRAPH with related Cox survival genes in community (same pval and color) and with interactions from STRING database.

TCGAVisualize\_volcano *Creates a volcano plot for DNA methylation or expression*

#### Description

Creates a volcano plot from the expression and methylation analysis.

#### Usage

```
TCGAVisualize_volcano(x, y, filename = "volcano.pdf",
 ylab = expression(paste(-Log[10], " (FDR corrected -P values)")),
 xlab = NULL, title = "Volcano plot", legend = NULL, label = NULL,
 xlim = NULL, ylim = NULL, color = c("black", "red", "green"),
 names = NULL, names.fill = TRUE, show.names = "significant",
 x.cut = 0, y.cut = 0.01, height = 5, width = 10, highlight = NULL,
 highlight.color = "orange", names.size = 4, dpi = 300)
```
# Arguments

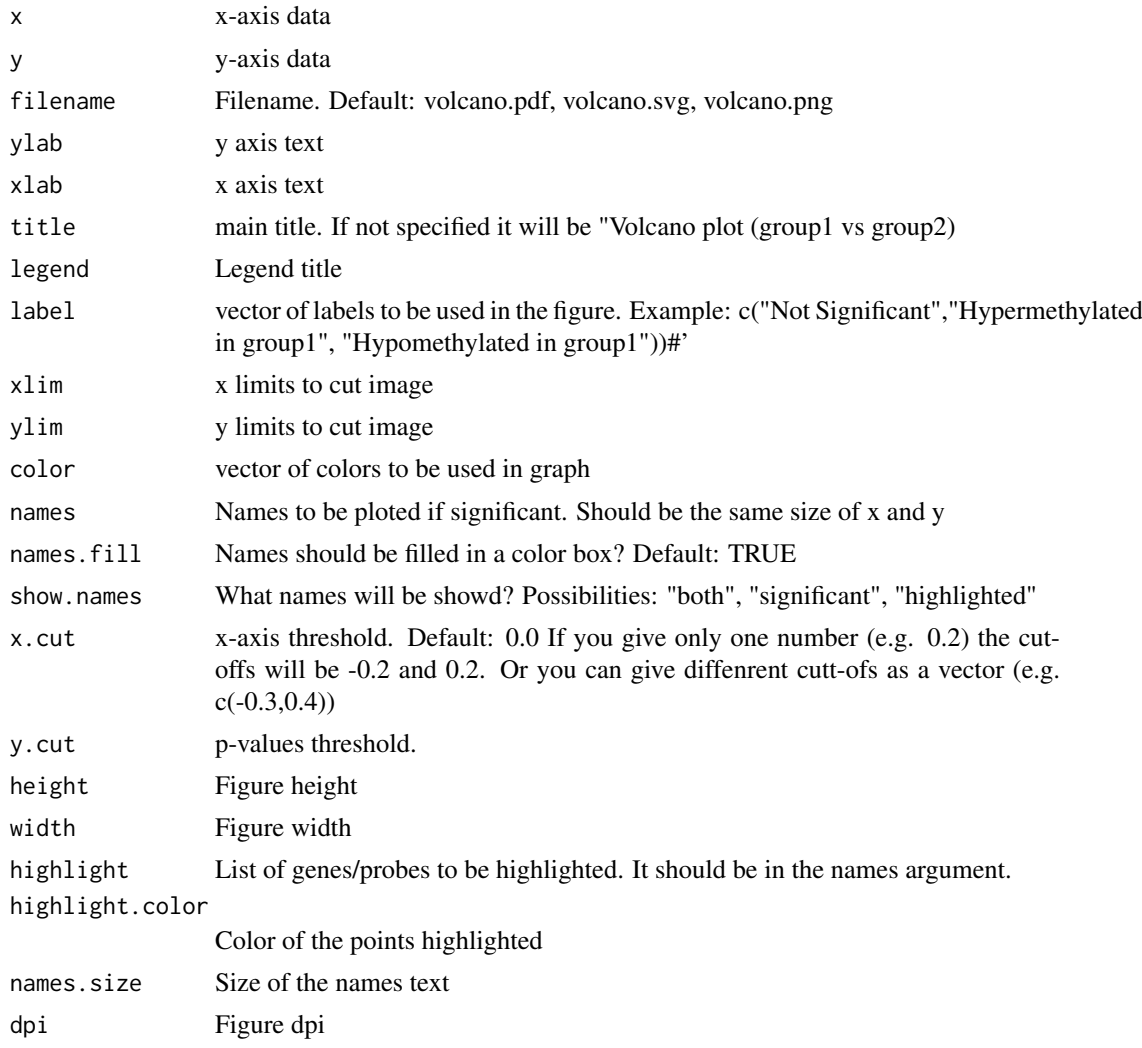

#### Details

Creates a volcano plot from the expression and methylation analysis. Please see the vignette for more information Observation: This function automatically is called by TCGAanalyse\_DMR

# Value

Saves the volcano plot in the current folder

```
x <- runif(200, -1, 1)
y <- runif(200, 0.01, 1)
TCGAVisualize_volcano(x,y)
TCGAVisualize_volcano(x,y,filename = NULL,y.cut = 10000000,x.cut=0.8,
                     names = rep("AAAA",length(x)), legend = "Status",
                     names.fill = FALSE)
TCGAVisualize_volcano(x,y,filename = NULL,y.cut = 10000000,x.cut=0.8,
                      names = as.character(1:length(x)), legend = "Status",
```
names.fill = TRUE, highlight =  $c("1", "2")$ , show="both")  $TCGAVisualize_volcano(x,y, filename = NULL, y. cut = 10000000, x. cut = c(-0.3, 0.8),$ names = as.character(1:length(x)), legend = "Status", names.fill = TRUE, highlight = c("1","2"),show="both") while (!(is.null(dev.list()["RStudioGD"]))){dev.off()}

# <span id="page-46-0"></span>**Index**

gaiaCNVplot, [3](#page-2-0) GDCdownload, [4,](#page-3-0) *[28](#page-27-0)* GDCprepare, [5](#page-4-0) GDCprepare\_clinic, [6](#page-5-0) GDCquery, [7,](#page-6-0) *[28](#page-27-0)* GDCquery\_clinic, [9](#page-8-0) GDCquery\_Maf, [9](#page-8-0) getAdjacencyBiogrid, [10](#page-9-0) getDataCategorySummary, [11](#page-10-0) getGDCInfo, [12](#page-11-0) getGDCprojects, [12](#page-11-0) getGistic, [13](#page-12-0) getResults, [13](#page-12-0) ggsurvplot, *[26](#page-25-0)* isServeOK, [14](#page-13-0) matchedMetExp, [14](#page-13-0) TCGAanalyze\_analyseGRN, [15](#page-14-0) TCGAanalyze\_Clustering, [15](#page-14-0) TCGAanalyze\_DEA, [16](#page-15-0) TCGAanalyze\_DEA\_Affy, [17](#page-16-0) TCGAanalyze\_DMR, [17](#page-16-0) TCGAanalyze\_EA, [19](#page-18-0) TCGAanalyze\_EAcomplete, [20](#page-19-0) TCGAanalyze\_Filtering, [21](#page-20-0) TCGAanalyze\_LevelTab, [22](#page-21-0) TCGAanalyze\_networkInference, [23](#page-22-0) TCGAanalyze\_Normalization, [23](#page-22-0) TCGAanalyze\_Pathview, [24](#page-23-0) TCGAanalyze\_Preprocessing, [25](#page-24-0) TCGAanalyze\_survival, [25](#page-24-0) TCGAanalyze\_SurvivalKM, [27](#page-26-0) TCGAbiolinks, [28](#page-27-0) TCGAbiolinks-package *(*TCGAbiolinks*)*, [28](#page-27-0) TCGAprepare\_Affy, [28](#page-27-0) TCGAprepare\_elmer, [29](#page-28-0) TCGAquery\_MatchedCoupledSampleTypes, [30](#page-29-0) TCGAquery\_SampleTypes, [30](#page-29-0) TCGAquery\_subtype, [31](#page-30-0) TCGAvisualize\_BarPlot, [32](#page-31-0) TCGAvisualize\_EAbarplot, [33](#page-32-0)

TCGAvisualize\_Heatmap, [34](#page-33-0) TCGAvisualize\_meanMethylation, [36](#page-35-0) TCGAvisualize\_oncoprint, [38](#page-37-0) TCGAvisualize\_PCA, [39](#page-38-0) TCGAvisualize\_starburst, [40](#page-39-0) TCGAvisualize\_SurvivalCoxNET, [43](#page-42-0) TCGAVisualize\_volcano, [44](#page-43-0)